## Мир и согласие: Android и нейросети

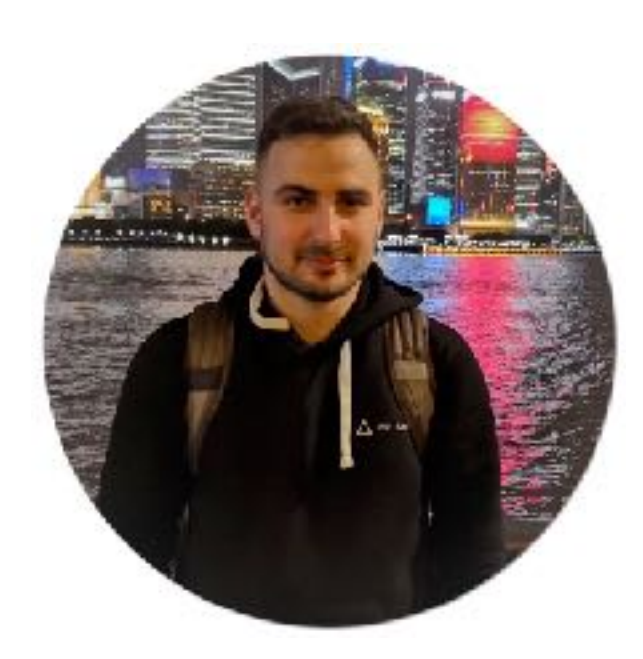

Тарасов Вячеслав CTO Expload @vyacheslav\_tarasov

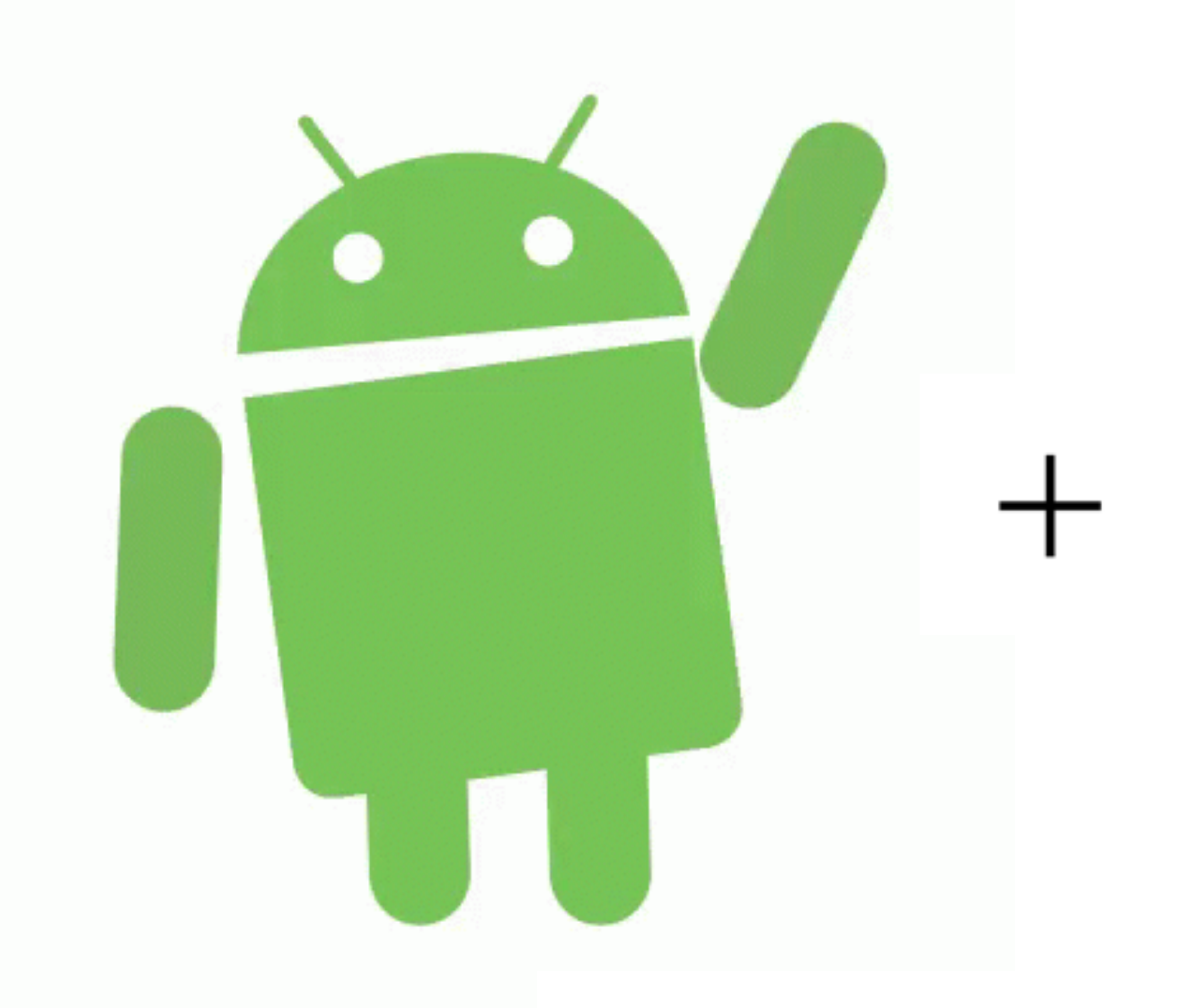

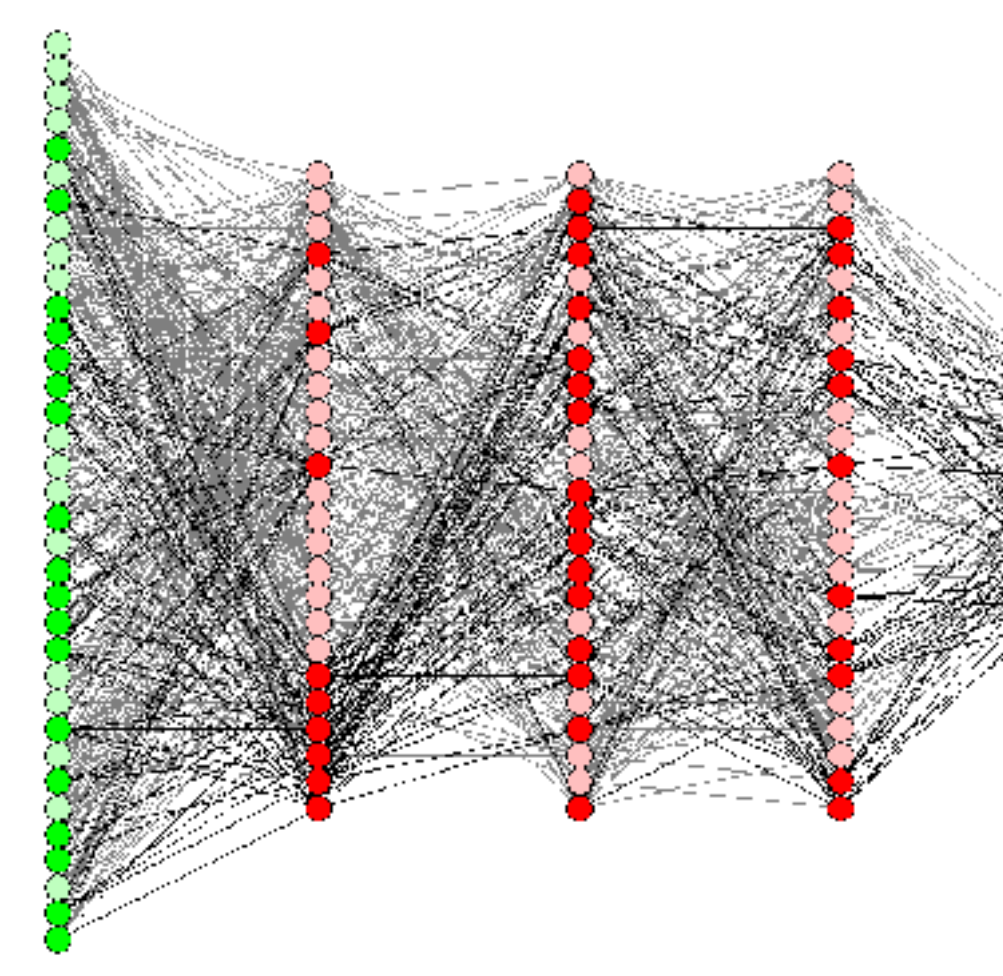

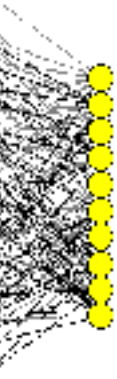

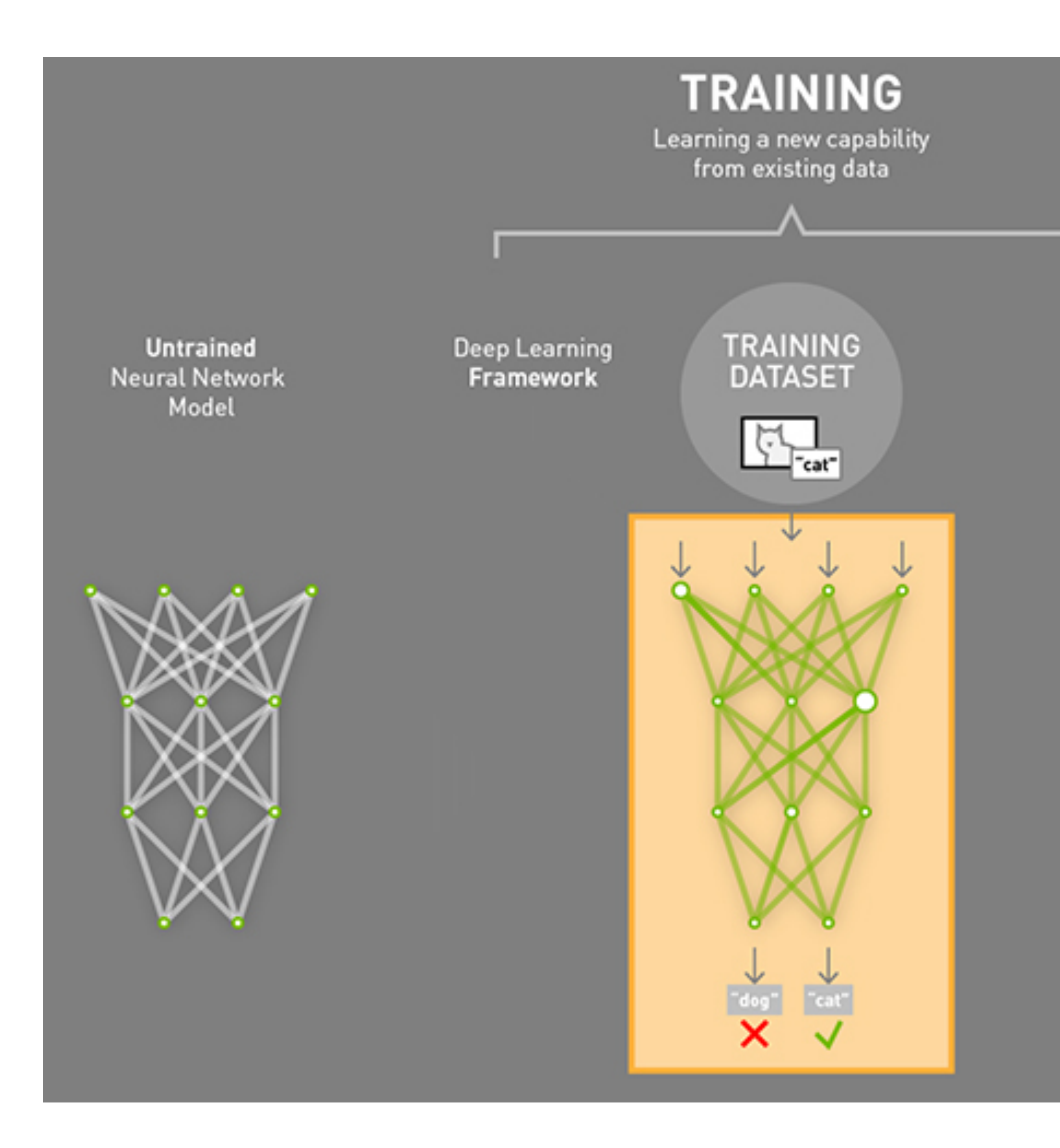

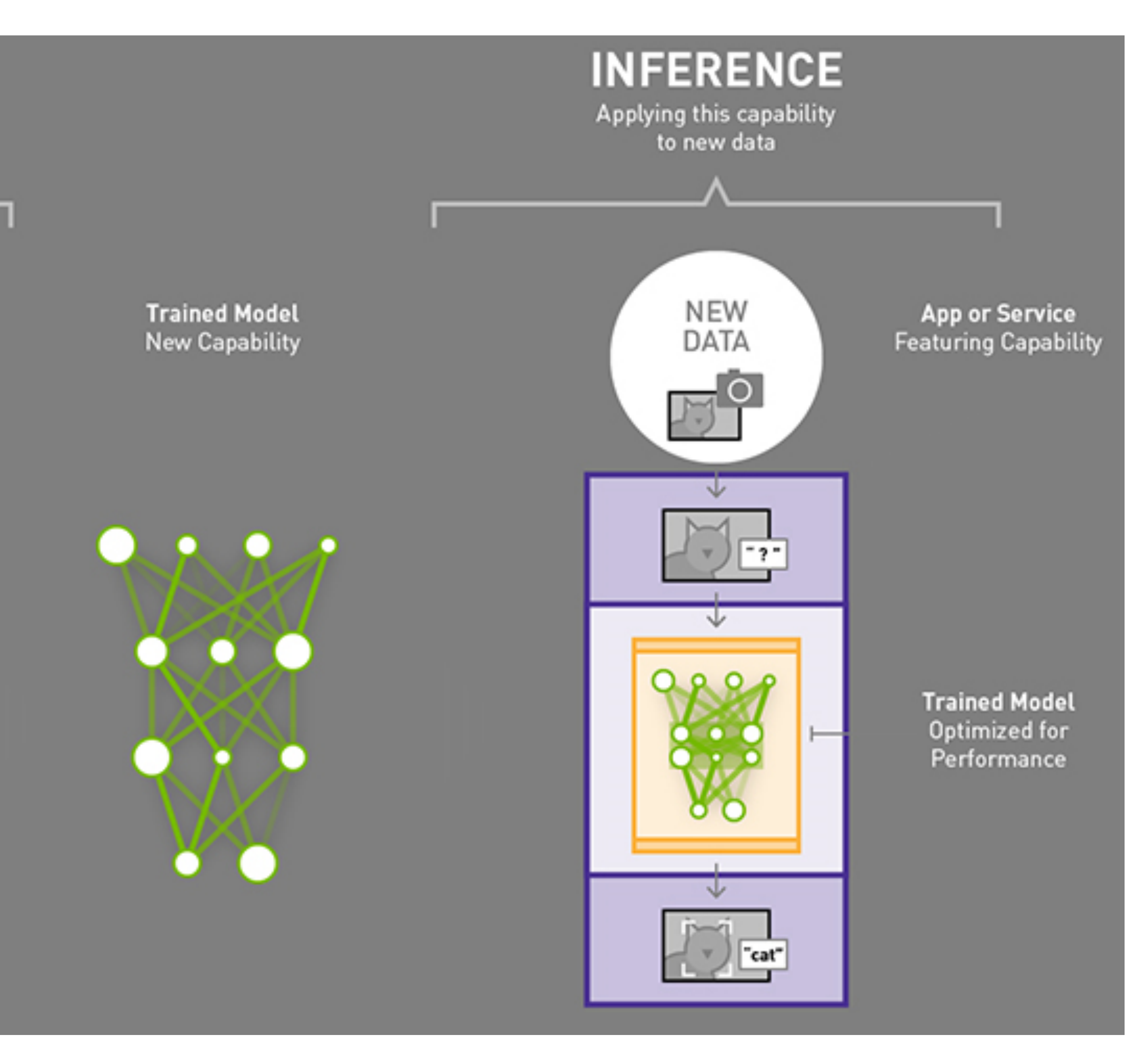

*Graphic source: [Nvidia Blog](https://blogs.nvidia.com/blog/2016/08/22/difference-deep-learning-training-inference-ai/)*

### 1. Classification

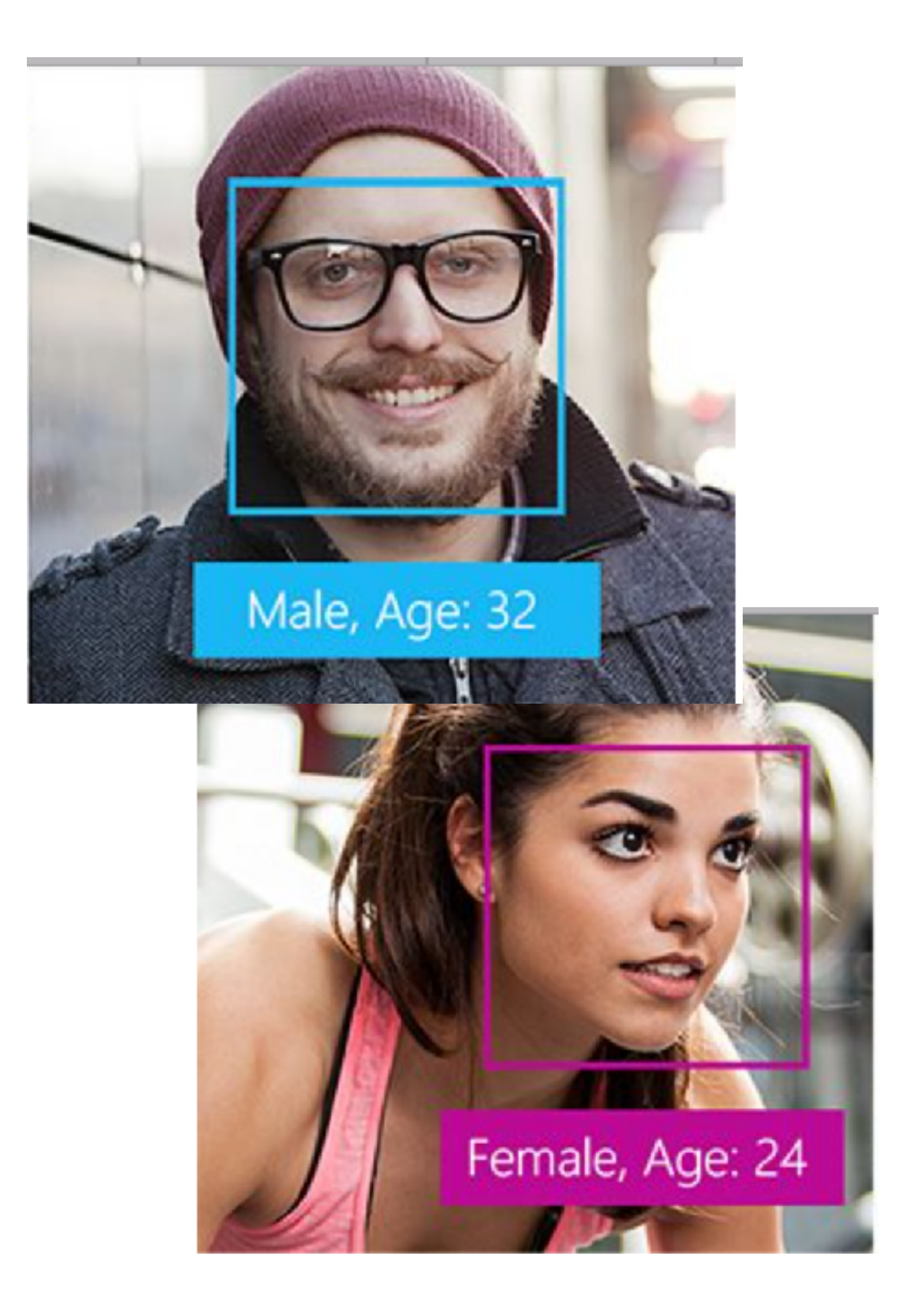

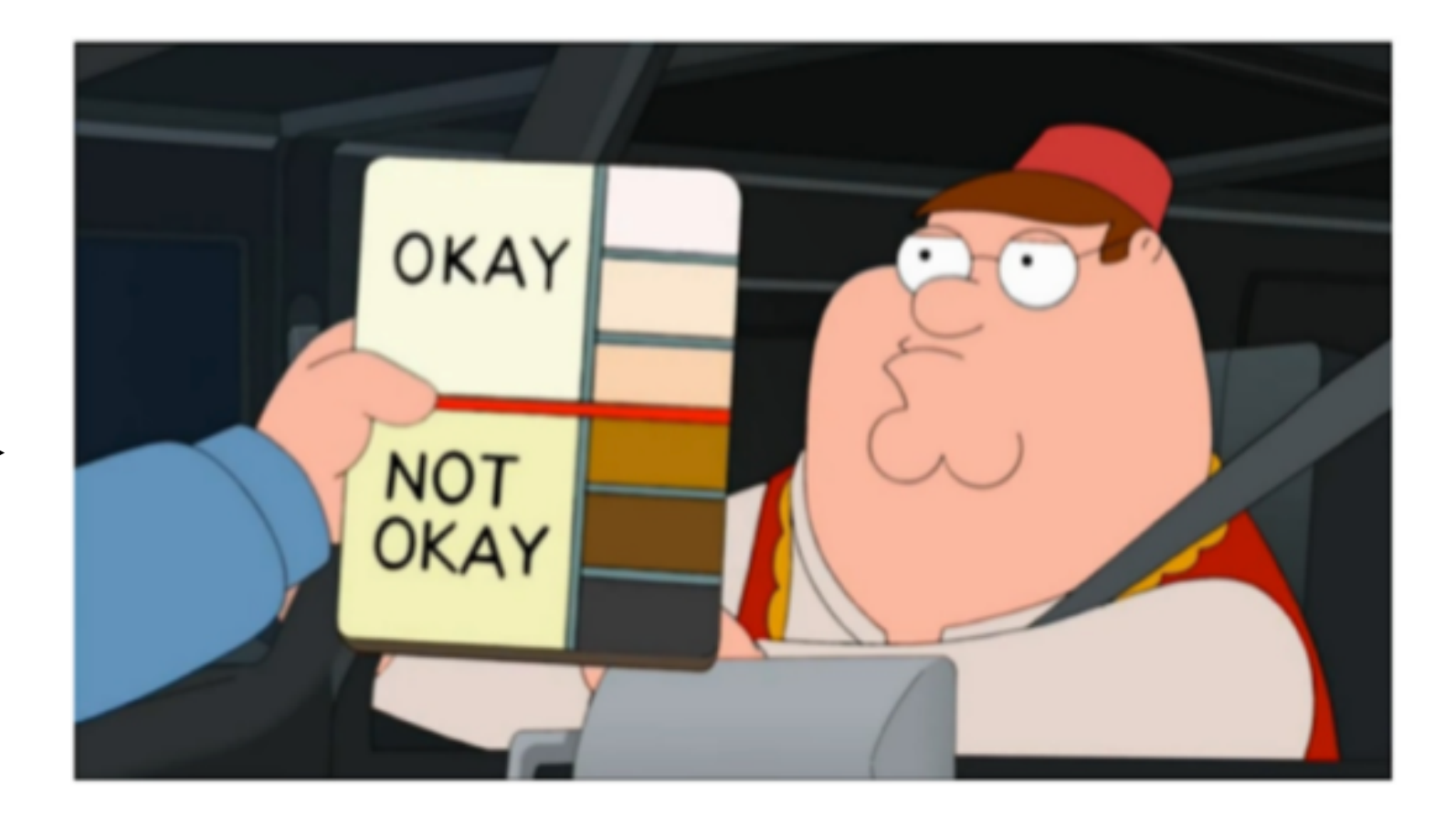

**1) Input**  Takes an initial image and reduces it's size to

**2) Segmentation**

Neural network trained on thousands of portrait photo predicts a rough mask on an image highlighting a human

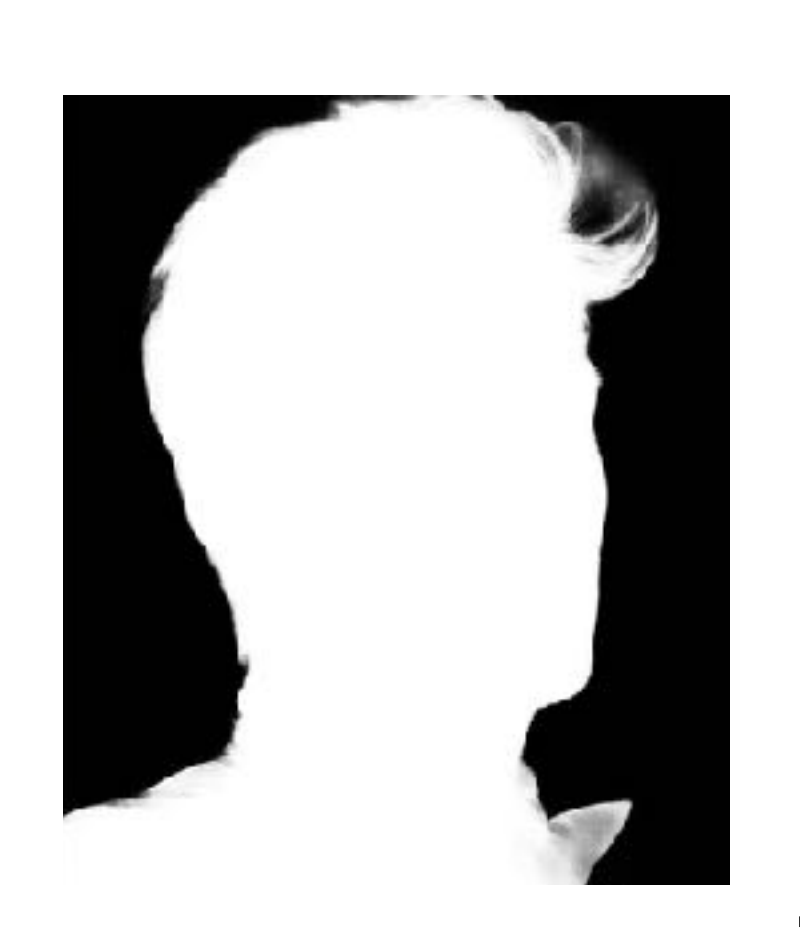

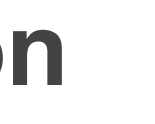

**3) Matting**

Another Neural network is run on the edges of the segmentation mask on 2000x2000 image in order

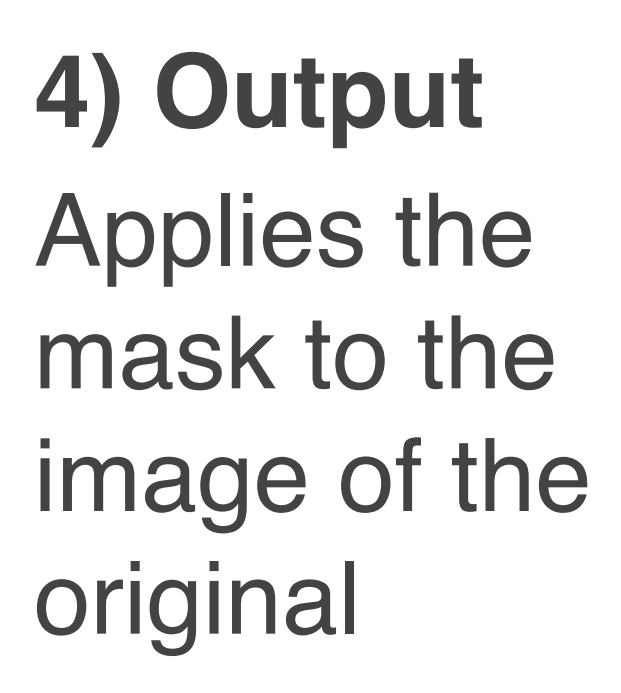

### 2. Segmentation + matting

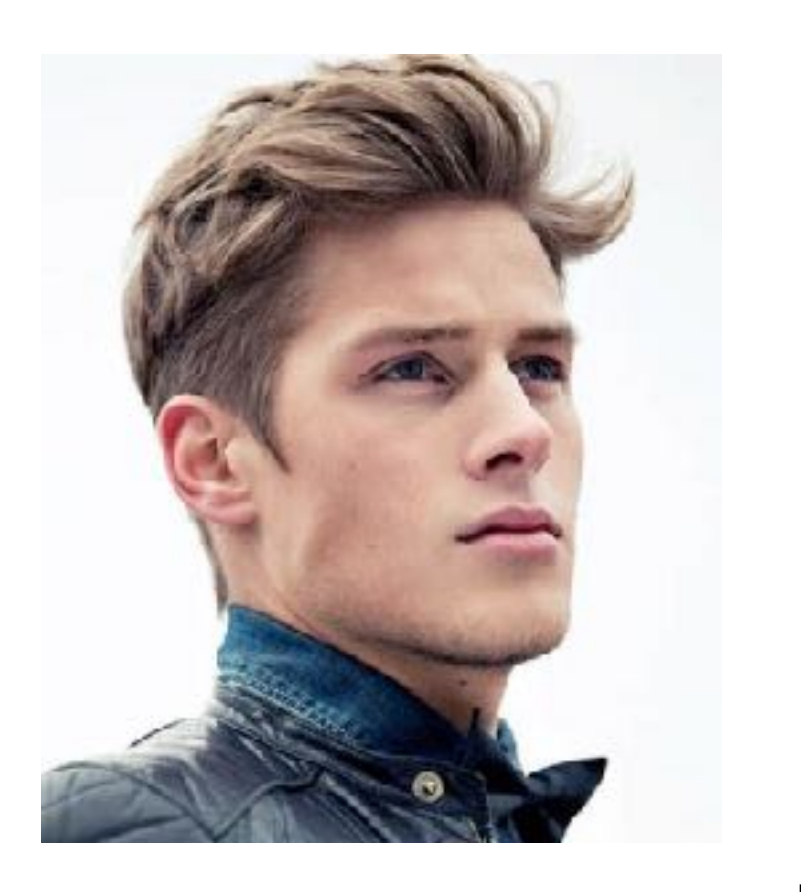

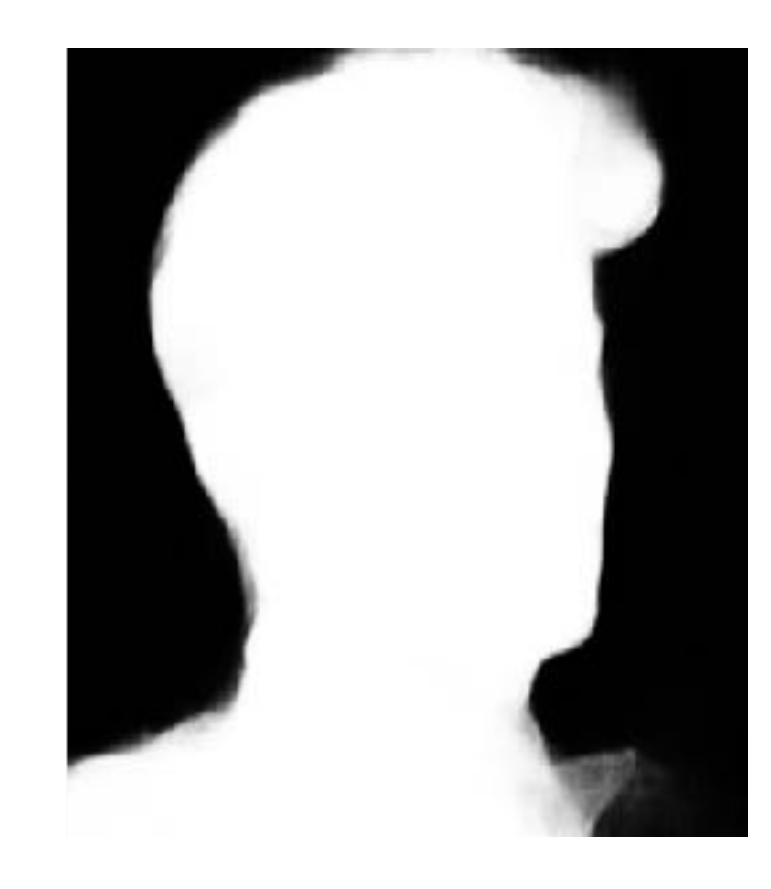

- Графический дизайн и взаимодействие с пользователем
- Функциональность
- Производительность и стабильность
- Соответствие требованиям Google Play

## Основные критерии качества приложений под Android

5

## Frameworks

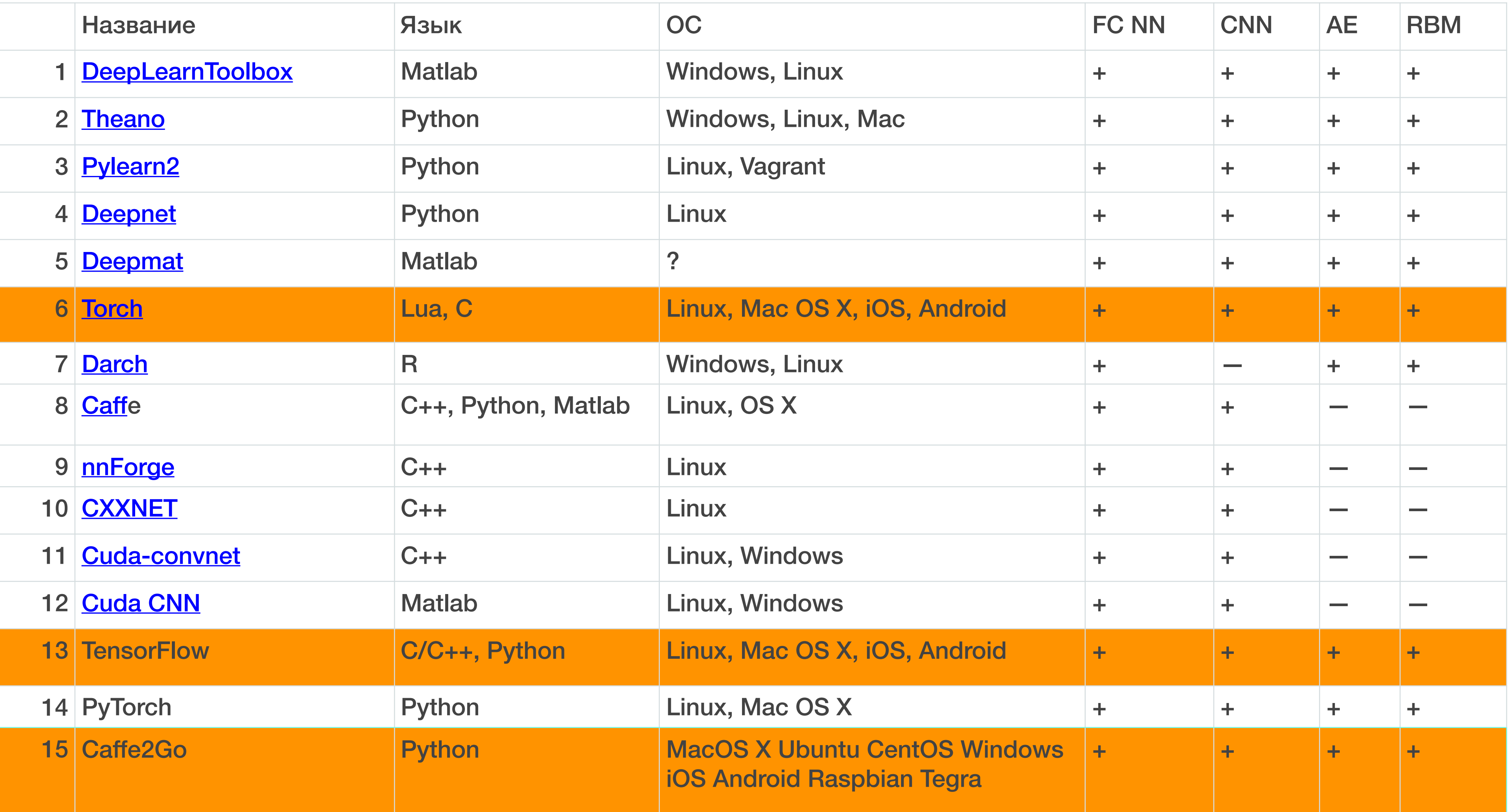

# Inference&Benchmarks

До 2016

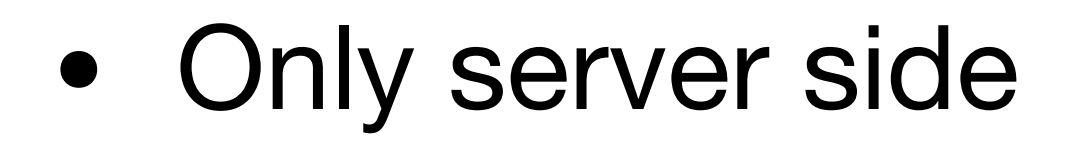

# Benchmarks

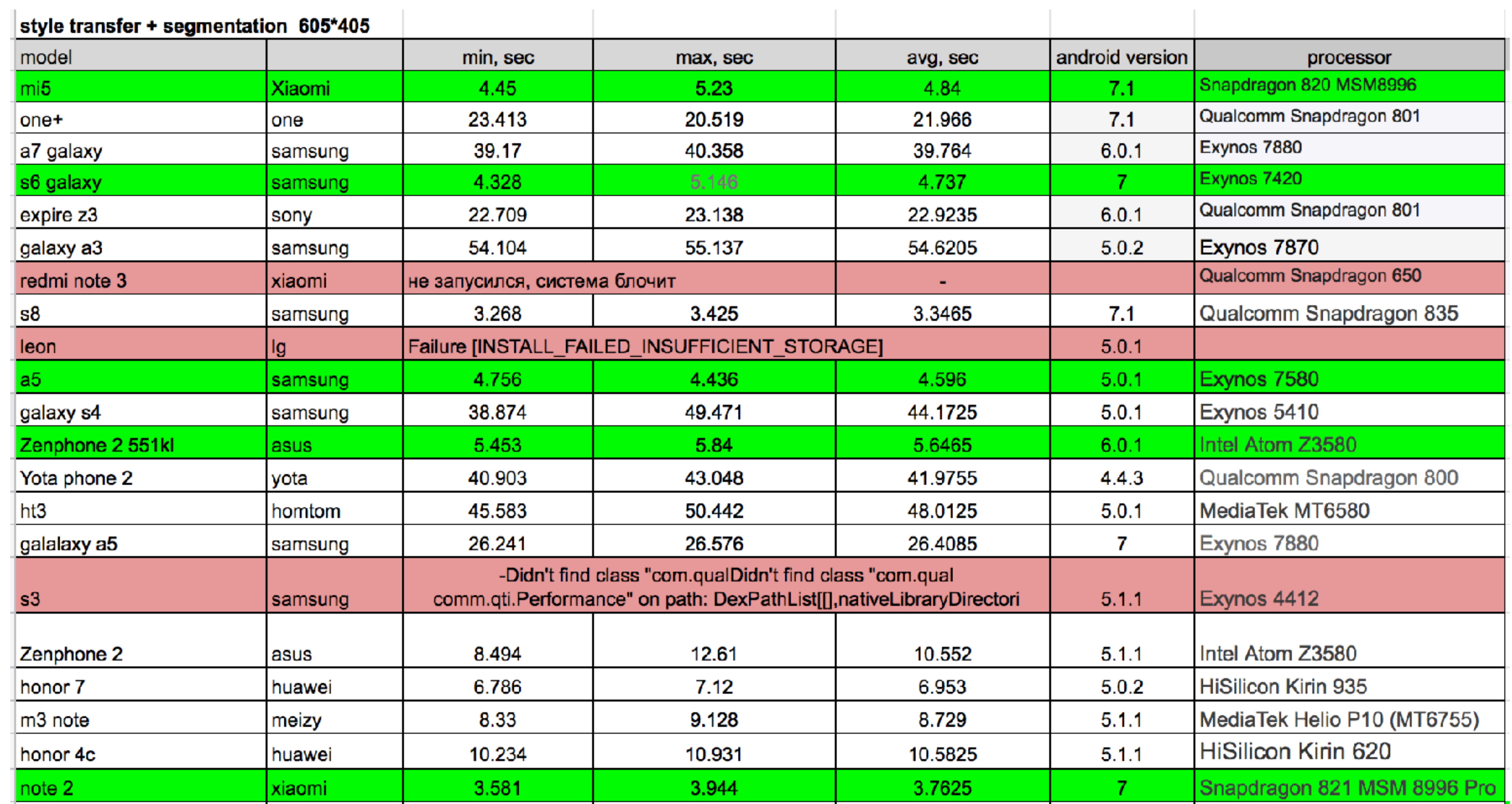

**2016-2018**

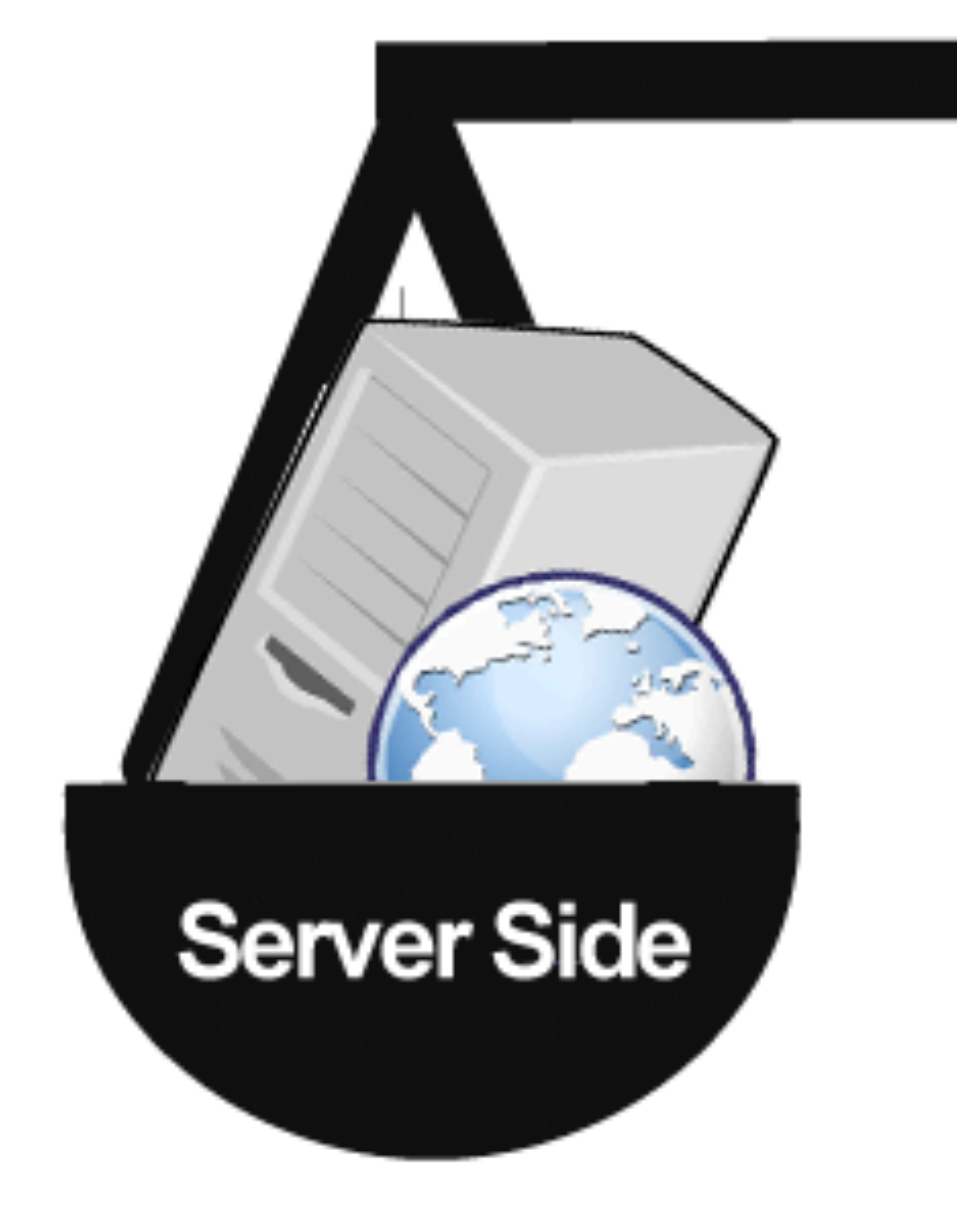

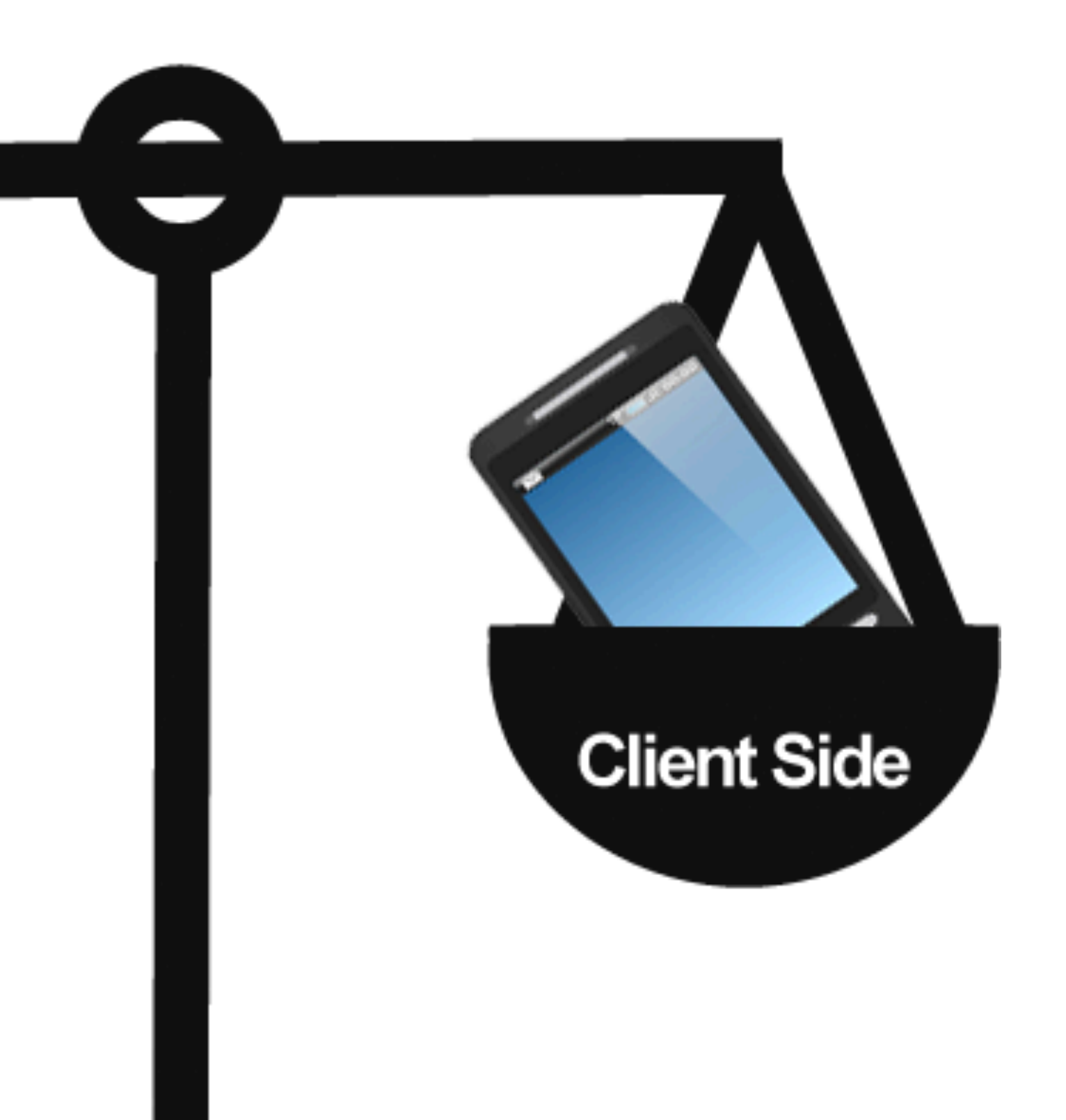

**• Latency:** вам не нужно отправлять запрос по сетевому соединению <sup>и</sup> ждать ответа

**• Availability:** приложение работает даже при отсутствии интернет соединения

**• Speed:** современные телефоны обеспечивают значительно более быстрые вычисления

**• Privacy:** Данные не покидают устройство

**• Cost:** вы не платите за сервера

# On-device inferencing benefits

**• System utilization:** потребление энергии аккумулятора

**• Application size:** минимизируем вес моделей <sup>в</sup> вашем приложении. Если не

удалось, загружаем их после установки приложения

**• Server-side inference:** "тяжелые" модели лучше запускать <sup>в</sup> облаке

### Trade-offs

## Поддержка архитектур

**- arm64-v8a** 

**- armeabi-v7a** 

**- x86** 

**- x86\_64**

# Inference&Benchmarks

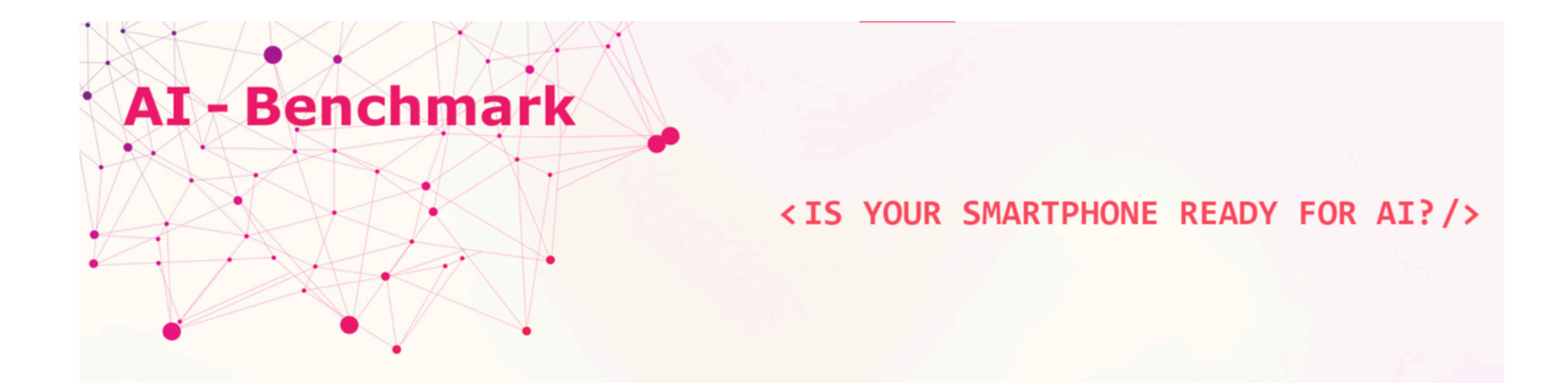

**End of 2018-2019**

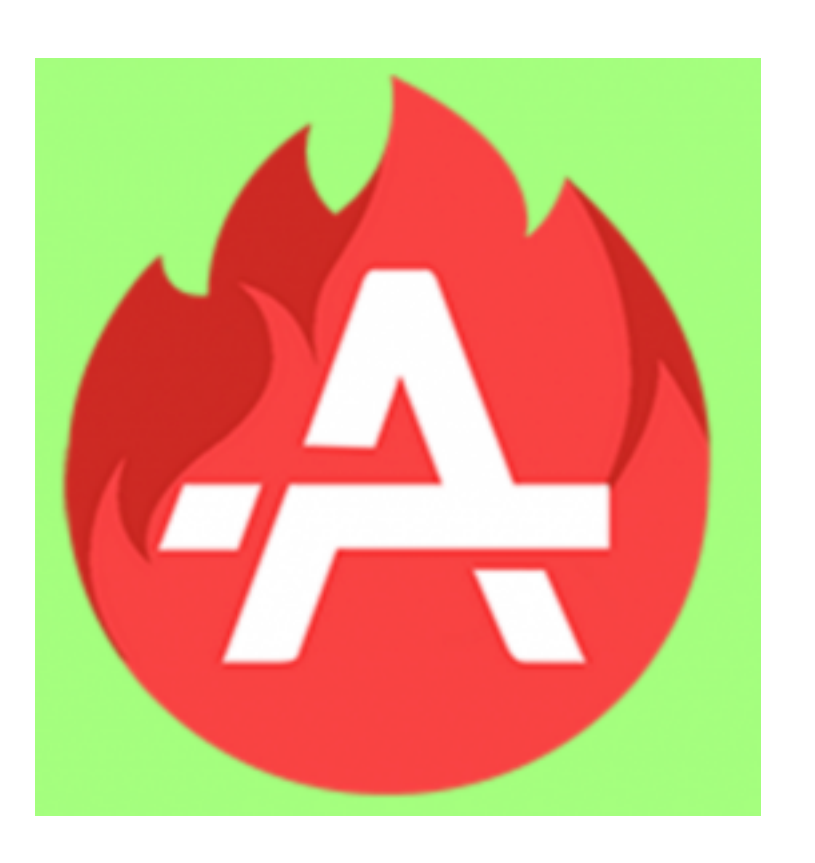

AnTuTu releases a benchmark to test the AI performance of smartphones

### Show Prototypes / Dev Platform Scores

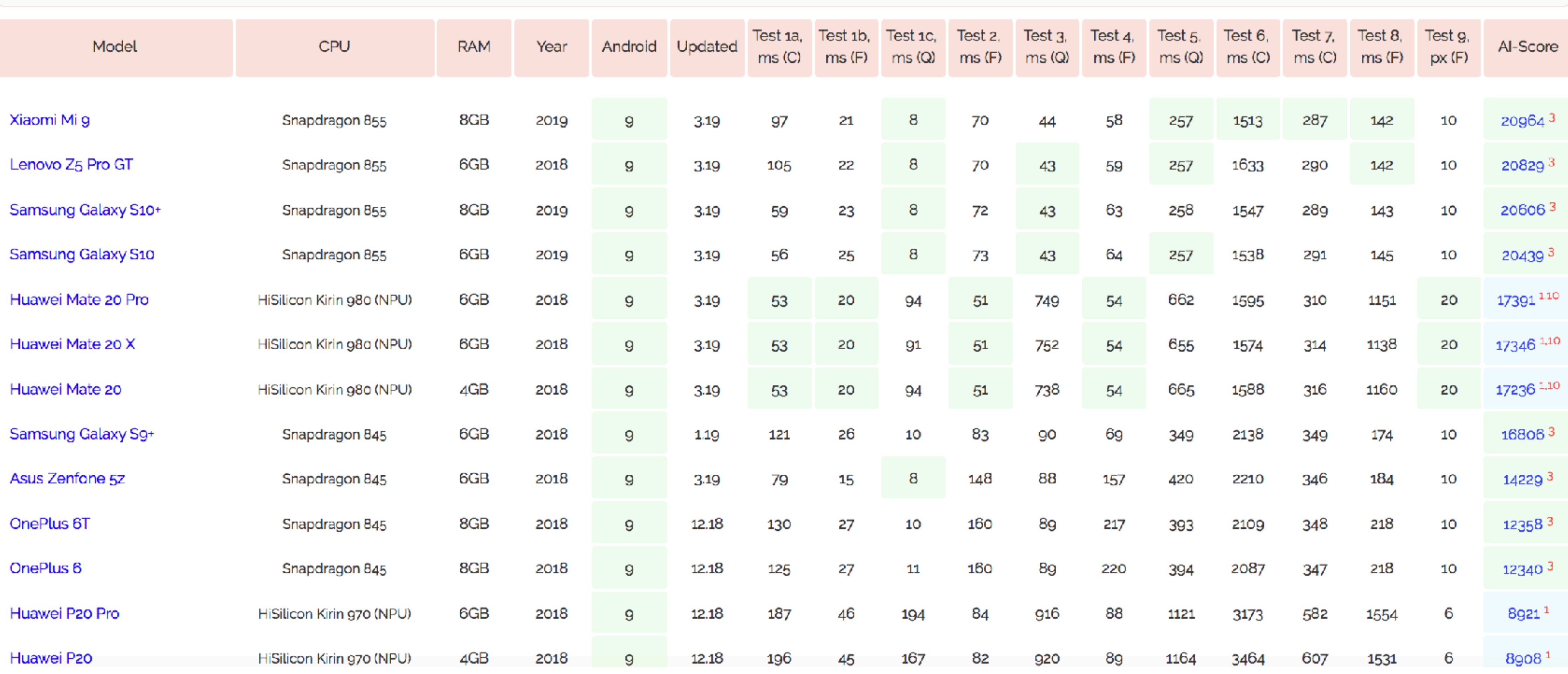

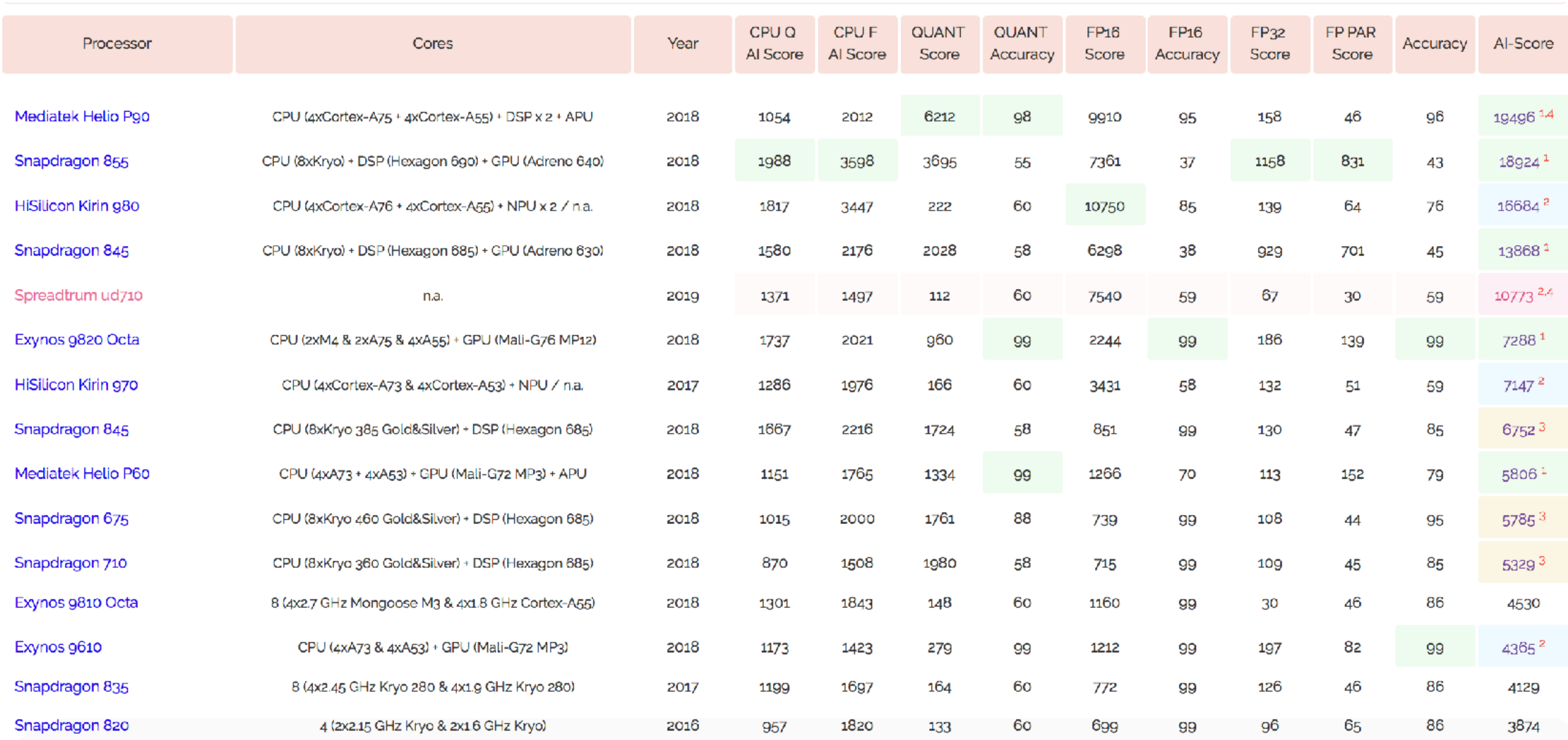

The benchmark consists of 21 Computer Vision and AI Tests performed by Neural Networks running on your smartphone. It is measuring over 50 different aspects of Al performance, including the speed, accuracy, initialization time, etc. Considered Neural Networks comprise a comprehensive range of architectures allowing to assess the performance and limits of various approaches used to solve different AI tasks. A detailed description of 11 Benchmark Sections is provided below.

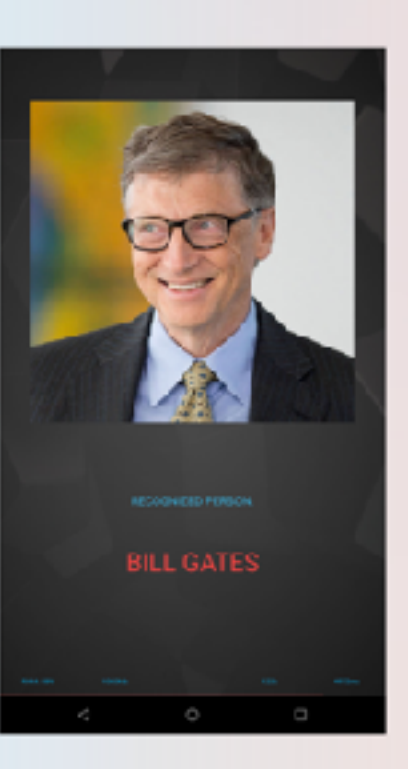

### Section 3: Face Recognition

Neural Network Inception ResNet V1 | CPU + NPU + DSP

Image Resolution: 512 x 512 px

LFW Score: 0.987

Paper & Code Links: paper / code

This task probably doesn't need an introduction: based on the face

photo you want to id way: for each face im vector of size 128 that shifts and retations. similar vector (and th contains the same info

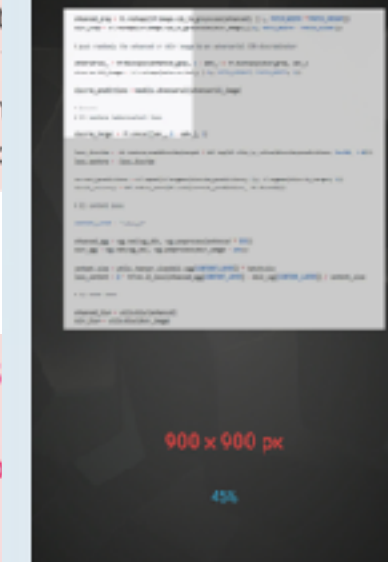

### Section 2: Object Recognition / Class

- Neural Network: Inception V3 | CPU + NPU + D
- Image Resolution: 346 x 346 px
- Accuracy on ImageNet: 78.0 %
- Paper & Code Links: paper / code

A different approach for the same task: now significantly more accurate, but at the expense of 4x larger size and tough computational requirements. As a clear bonus - can process images of higher resolutions, which allows more accurate recognition and smaller object detection.

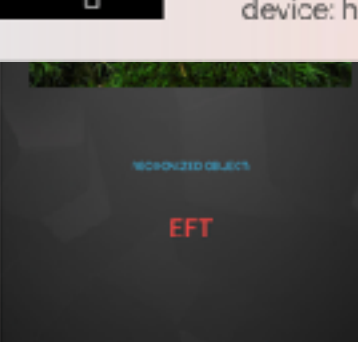

### Section 4: Playing Atari Games

Neural Network: LSTM RNN | CPU only

Image Recolution: R4 v 84 nv

### Section 6: Image Super-Resolution

Neural Network: VGG - 19 | DSP + NPU + GPU Image Resolution: 256 x 256 px Set-5 Score (x3): 33.66 dB

Paper & Code Links: paper / code

Have you ever zoomed you photos? Remember artifacts, lack of details and sharpness? Then you know this task from your own experience: make zoomed photos look as good as the original images. In this case, the network is trained to do an equivalent task: to restore the original photo given its downscaled (e.g. by factor of 4) version. Here we consider a deep VGG-19 network with 19 layers. While its performance is currently not amazing and it is not able to reconstruct high-frequency components, it is still an ideal solution for paintings and drawings; it makes them sharp but smooth.

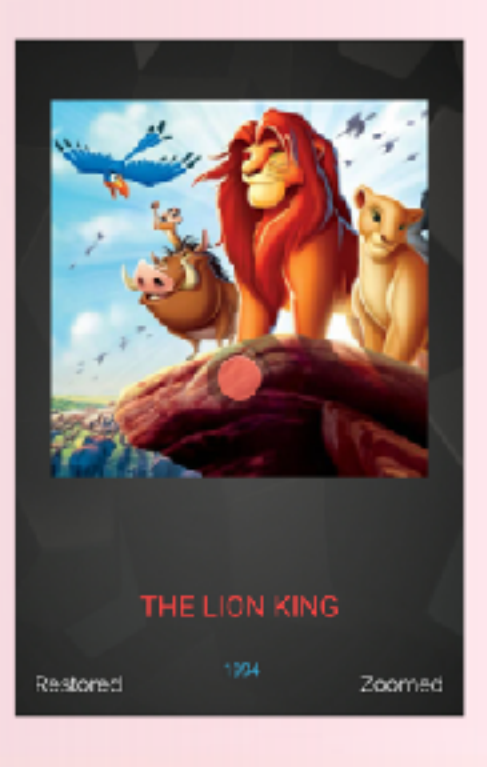

### de Zicode i

man... Why not? Originally k is learning to play Atari onment and observing the uccessful: 168 vs. 31 points reakout game: Al wins!

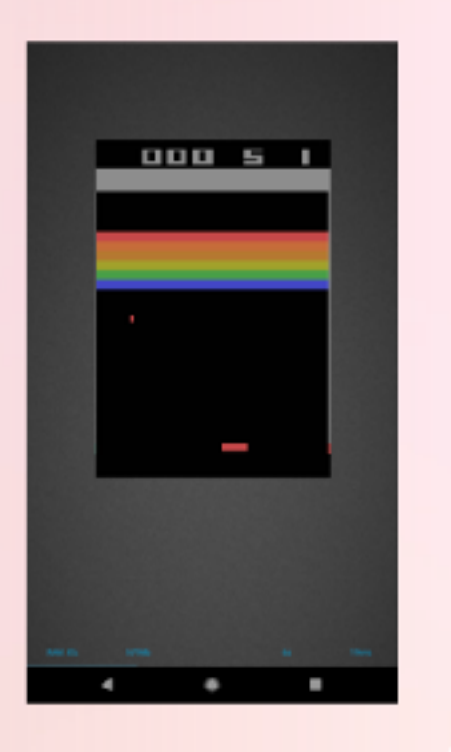

# Parameters: 69.162 Paper & Code Links: paper / code You should already recognize it from section 5: SRCNN, one of the

Neural Network: SRCNN 9-5-5 | NPU + GPU

Section 11: Memory Limits

Image Resolution: 4 MP

lightest and simplest neural networks... But even it can bring the majority of phones to their knees while handling high-resolution photos to process HD-images the phone should generally have at least 6GB of RAM. This test is aimed at finding the limits of your device: how large images can it handle with this simplest network?

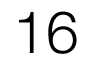

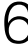

- **! Section 1. Classification, MobileNet-V2: CPU (FP16) + NPU / GPU (FP16) + NPU / GPU / DSP (INT8)**
- **! Section 2. Classification, Inception-V3: CPU (FP16) + NPU / GPU (FP16) + NPU / GPU / DSP (INT8)**
- **! Section 3. Face Recognition, Inception-ResNet-V1: CPU (INT8) + NPU / GPU (FP16) + NPU / GPU / DSP (INT8)**
- **! Section 4. Playing Atari Games, LSTM: CPU (FP16)**
- **! Section 5. Deblurring, SRCNN: NPU / GPU (FP16) + NPU / GPU / DSP (INT8)**
- **! Section 6. Super-Resolution, VGG19: NPU / GPU (FP16) + NPU / GPU / DSP (INT8)**
- **! Section 7. Super-Resolution, SRGAN: CPU (FP32) + CPU (INT8)**
- **! Section 8. Bokeh Simulation, U-Net: CPU (FP32)**
- **! Section 9. Semantic Segmentation, ICNet: NPU / GPU (FP32) x 2 two CNNs running in parallel**
- **! Section 10. Image Enhancement, DPED ResNet: NPU / GPU (FP16) + NPU / GPU (FP32)**
- **! Section 11. Memory limits, SRCNN: NPU / GPU (FP16)**

### Task for tests

```
17
```
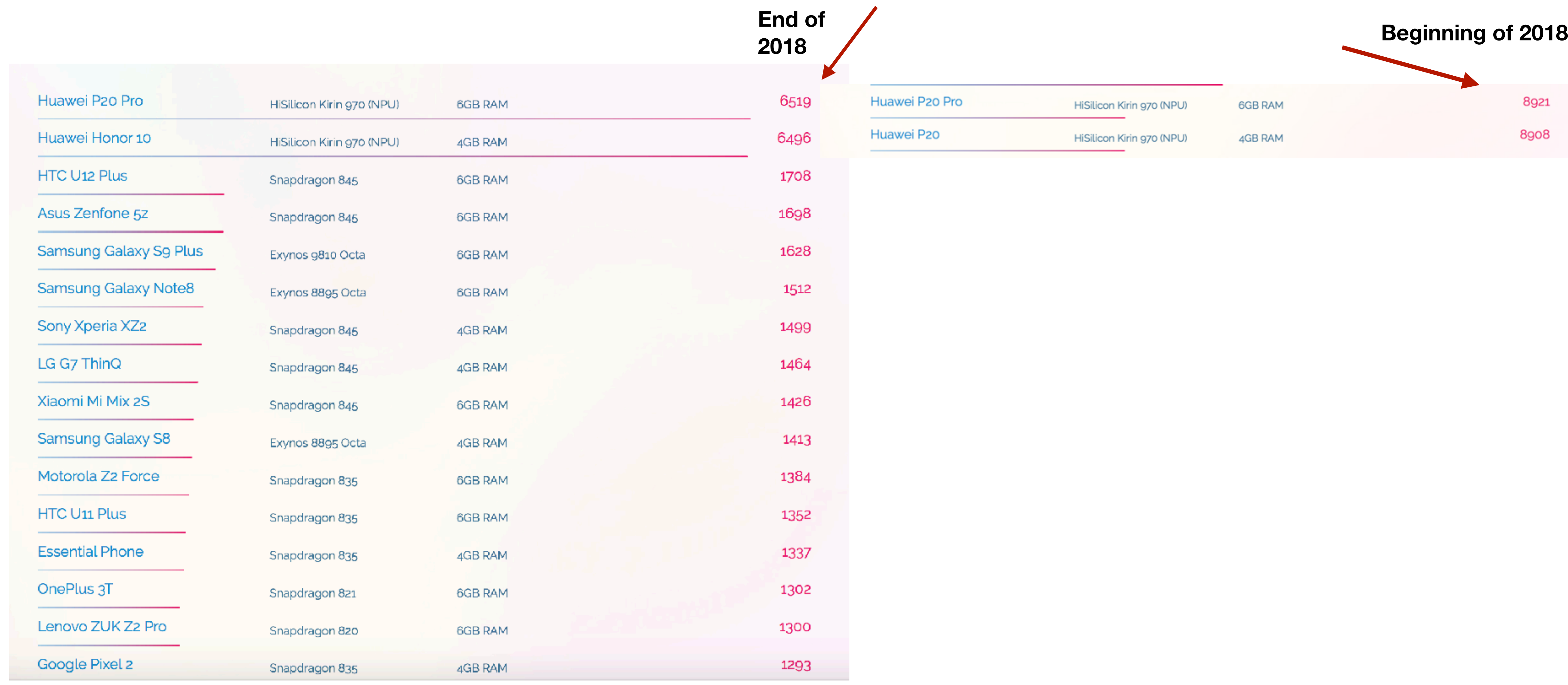

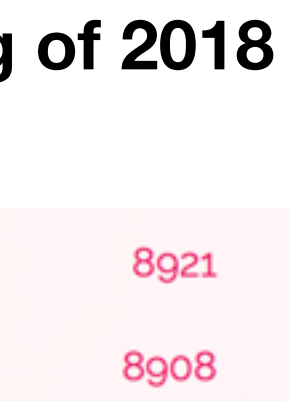

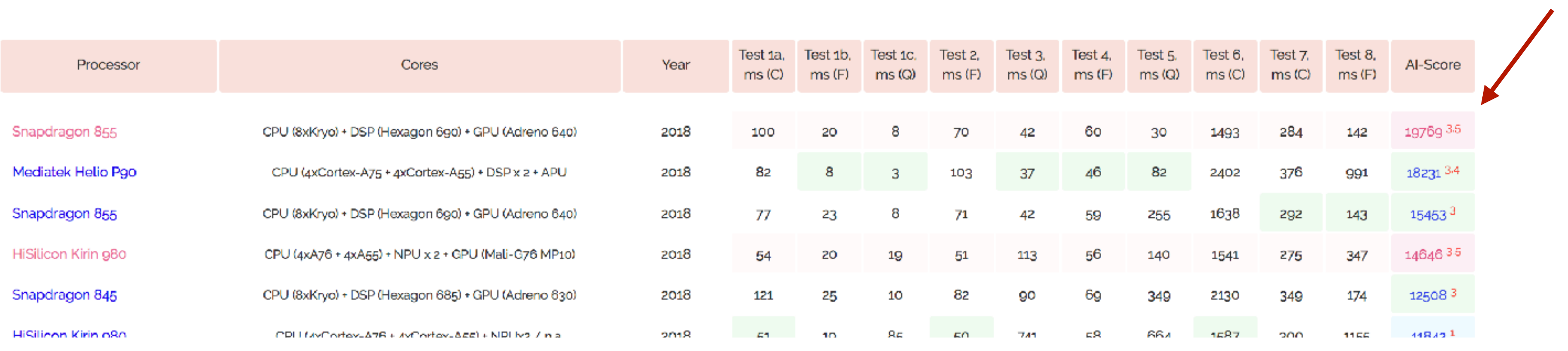

- <sup>1</sup> This SoC provides native acceleration support for float AI models (via NNAPI)
- <sup>2</sup> This SoC provides native acceleration support for quantized AI models (via NNAPI)
- <sup>3</sup> This SoC provides acceleration support for both float and quantized AI models (via NNAPI)
- 4 This SoC might be using unofficial / prototype hardware or drivers
- 5 These are the results of an early prototype. The results of the commercial SoC might be different

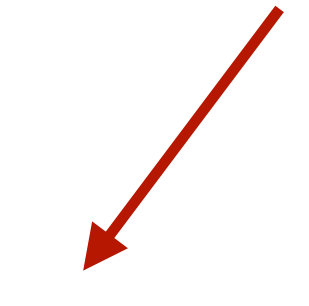

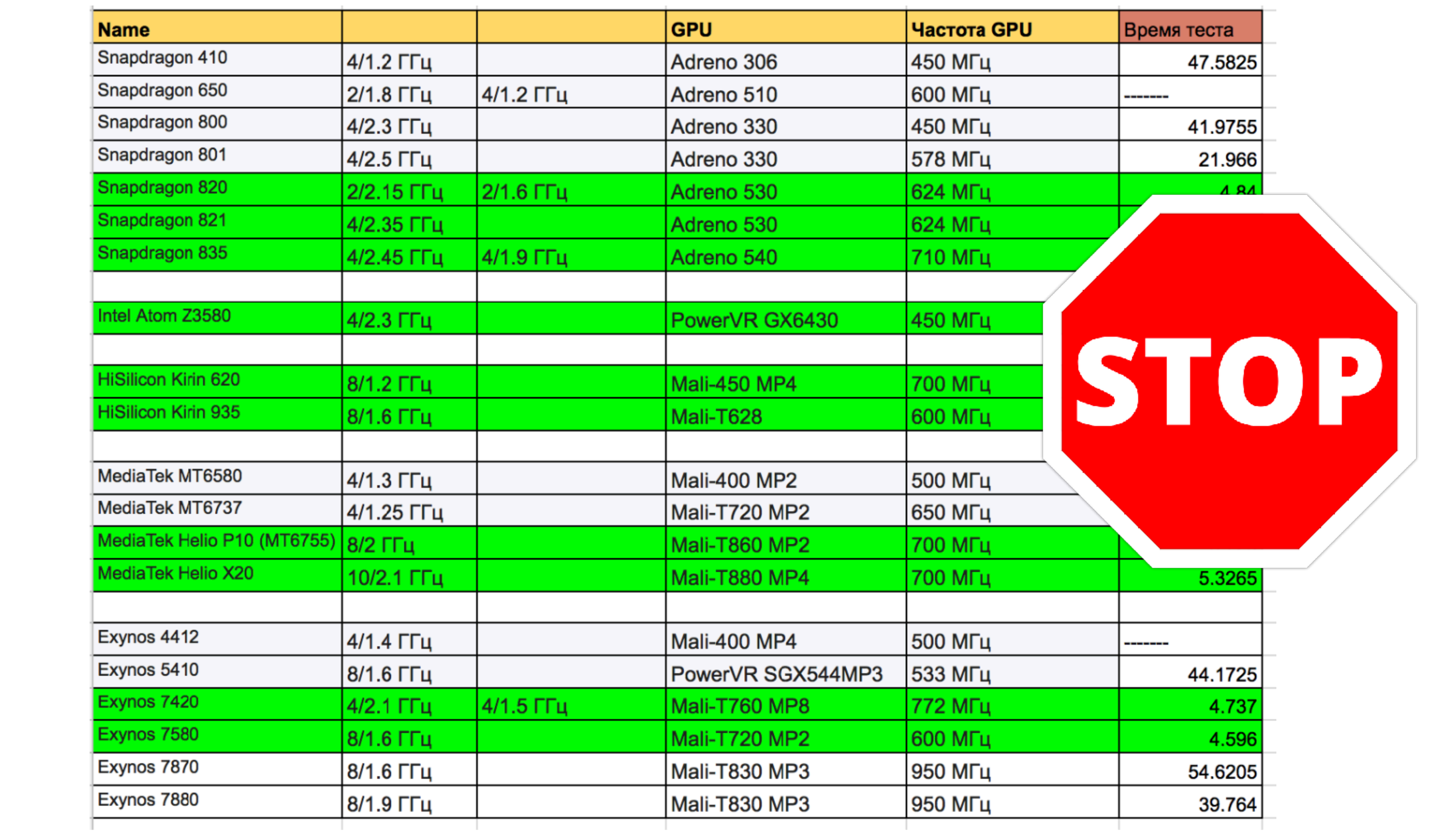

# Architecture tuning

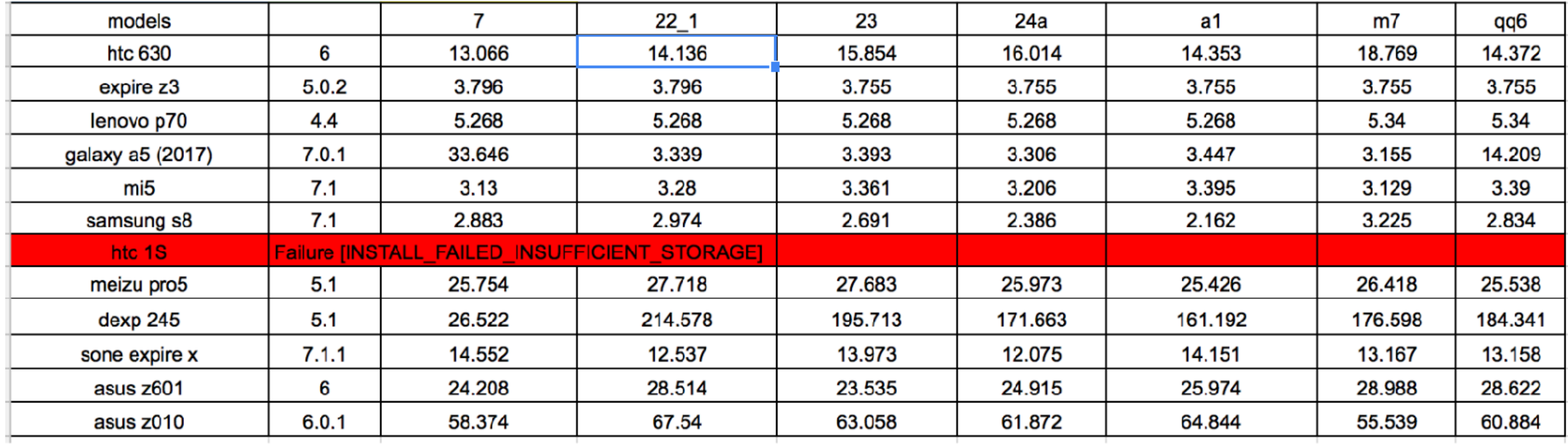

┽

# Memory limits. Tiling

### **Input 256x256 Input 1200x1200**

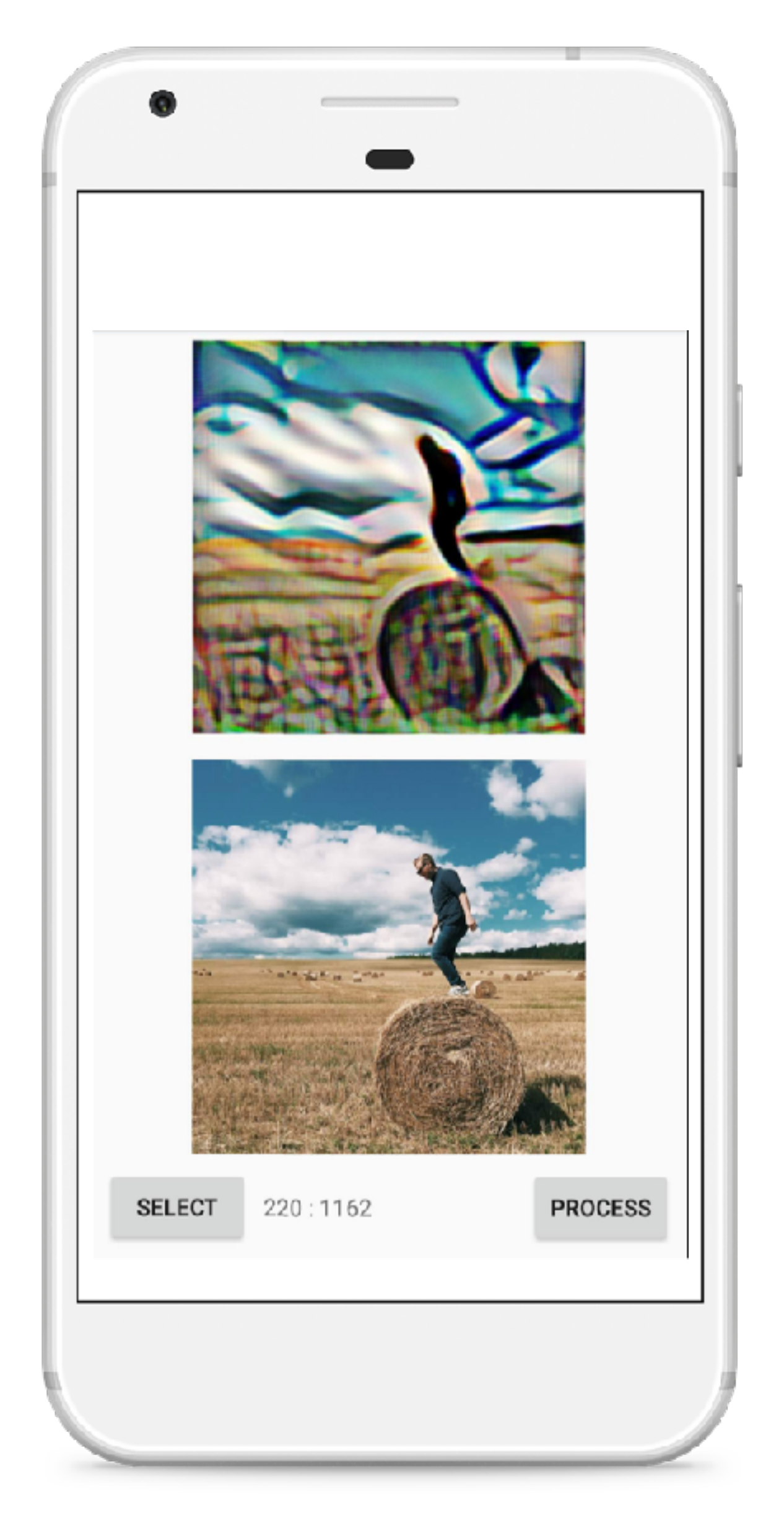

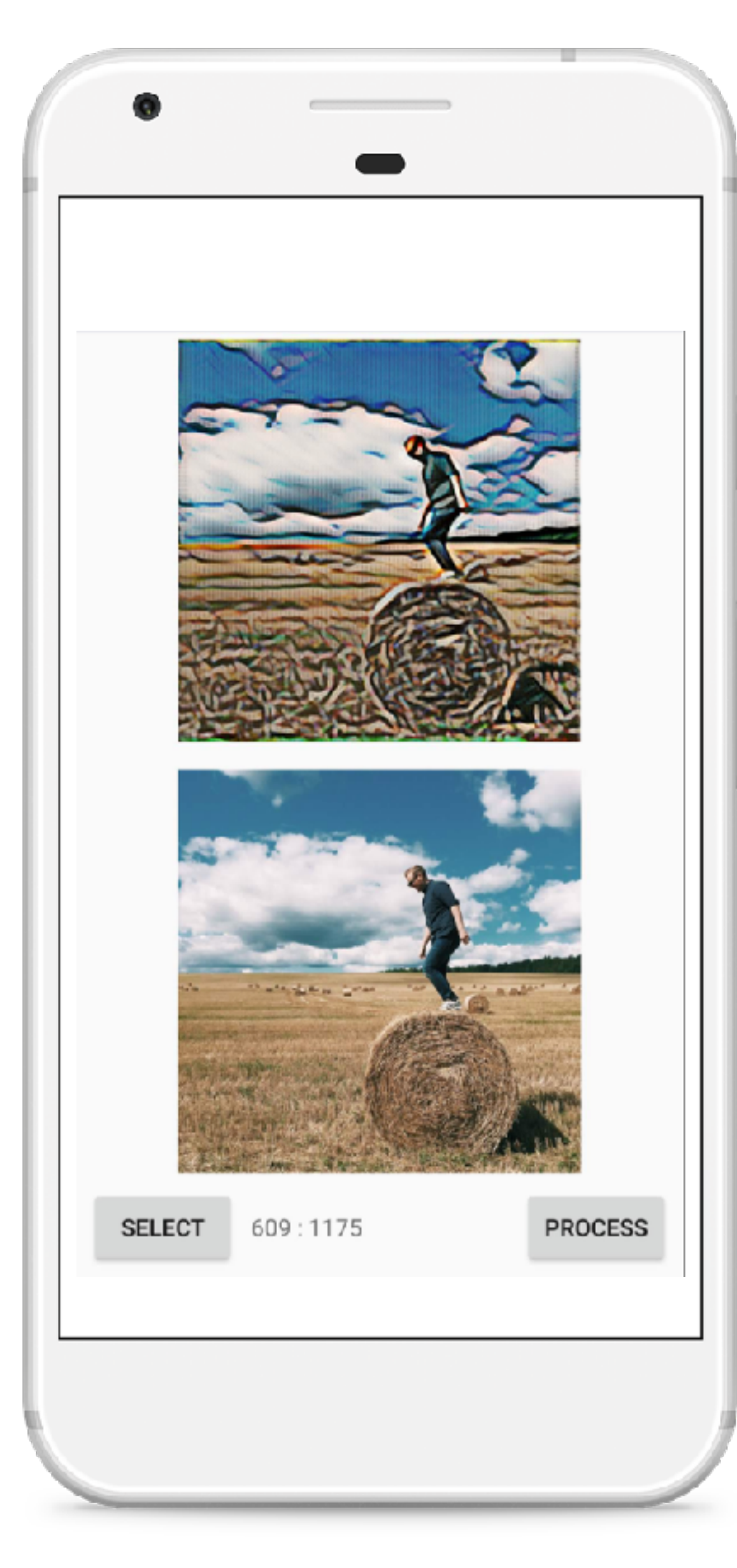

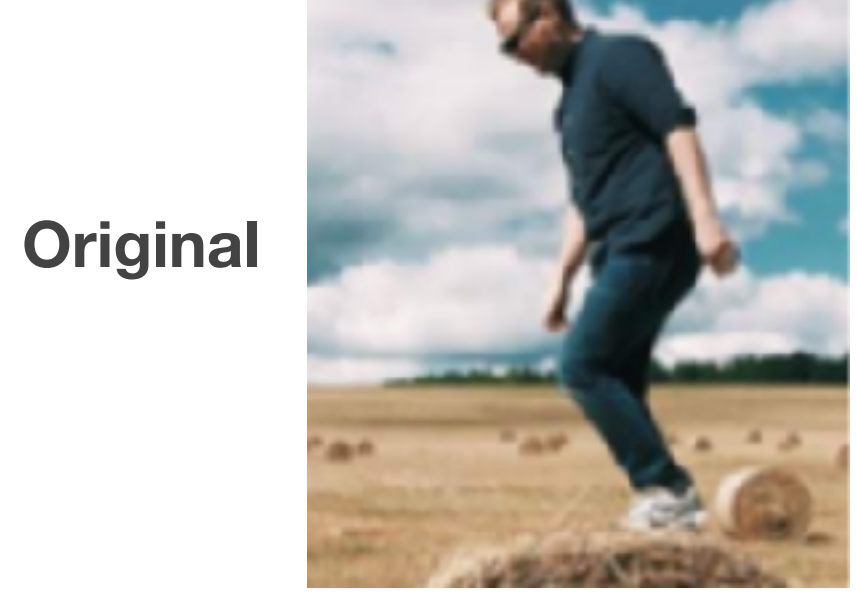

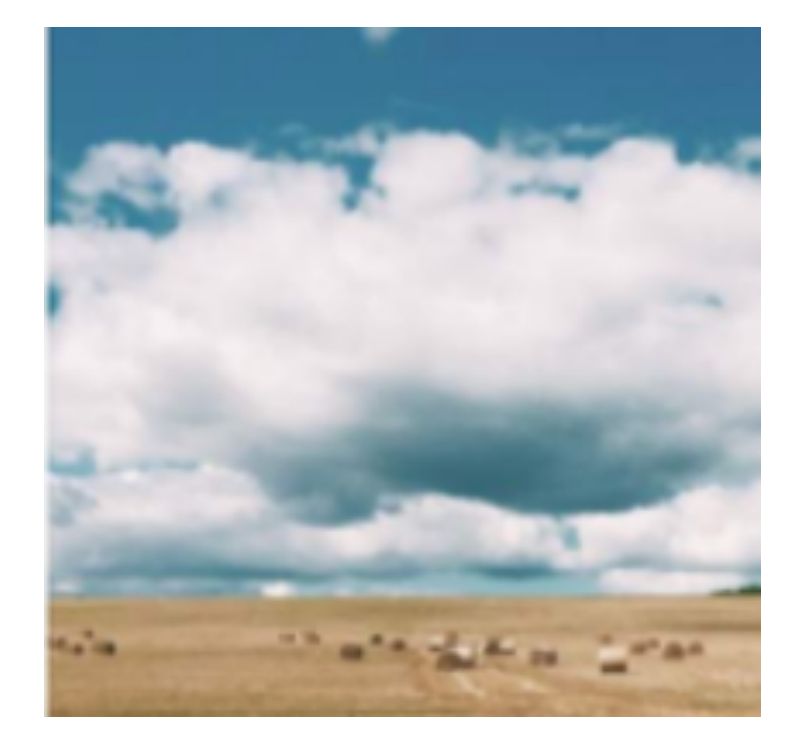

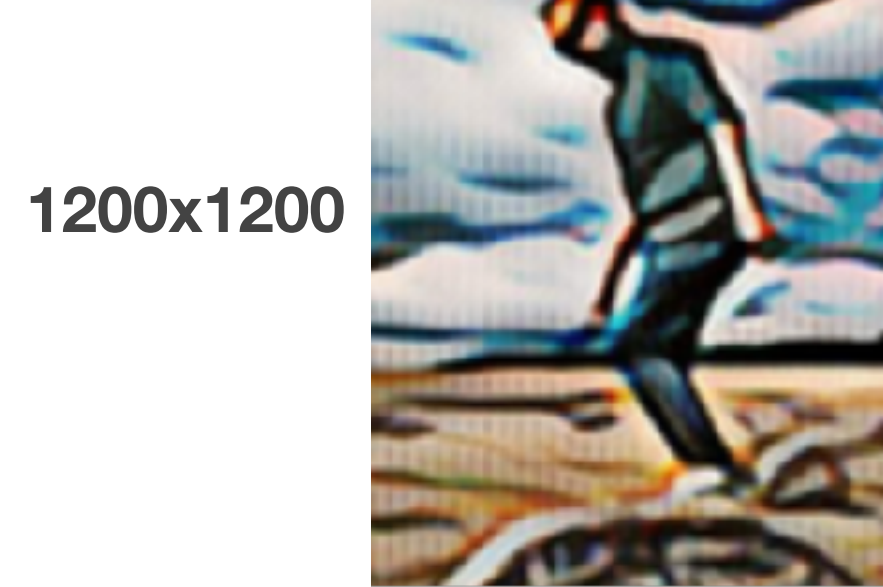

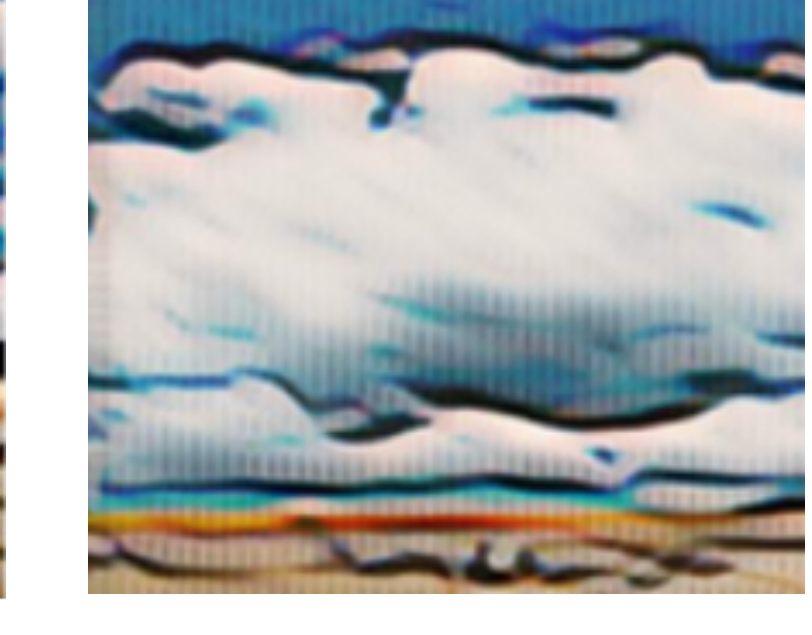

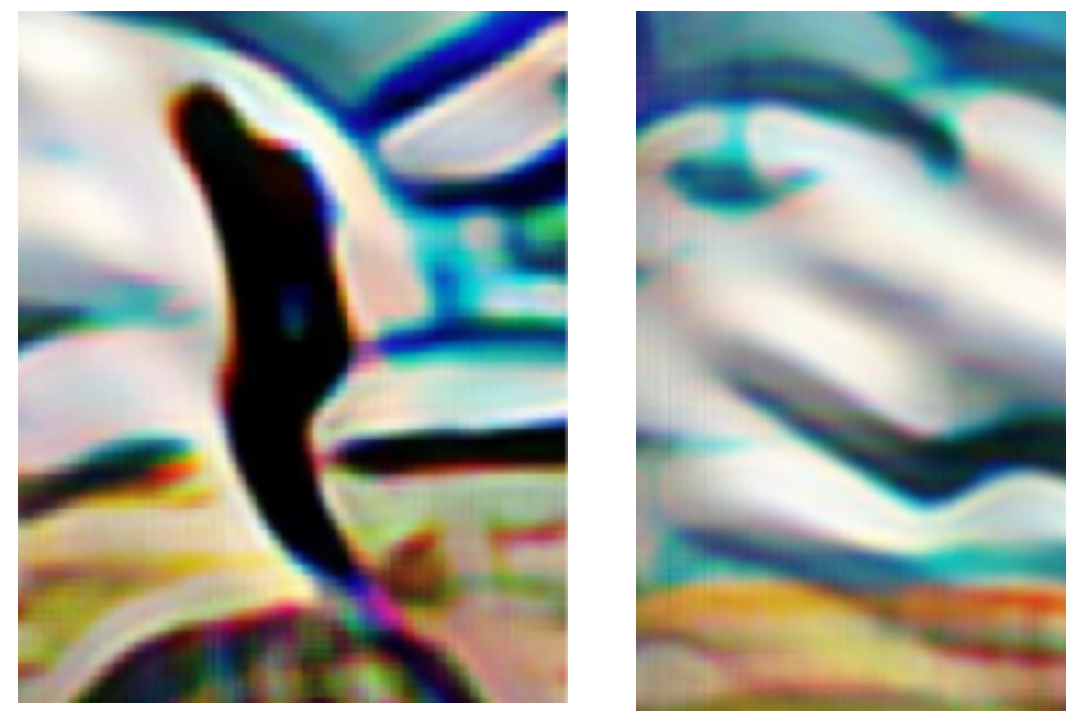

**256x256**

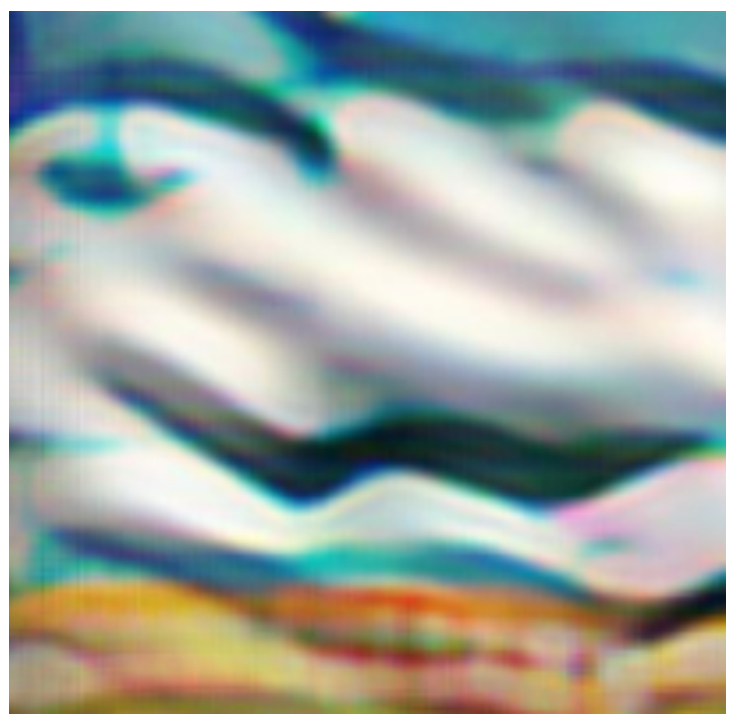

### Benchmarks with different input resolution

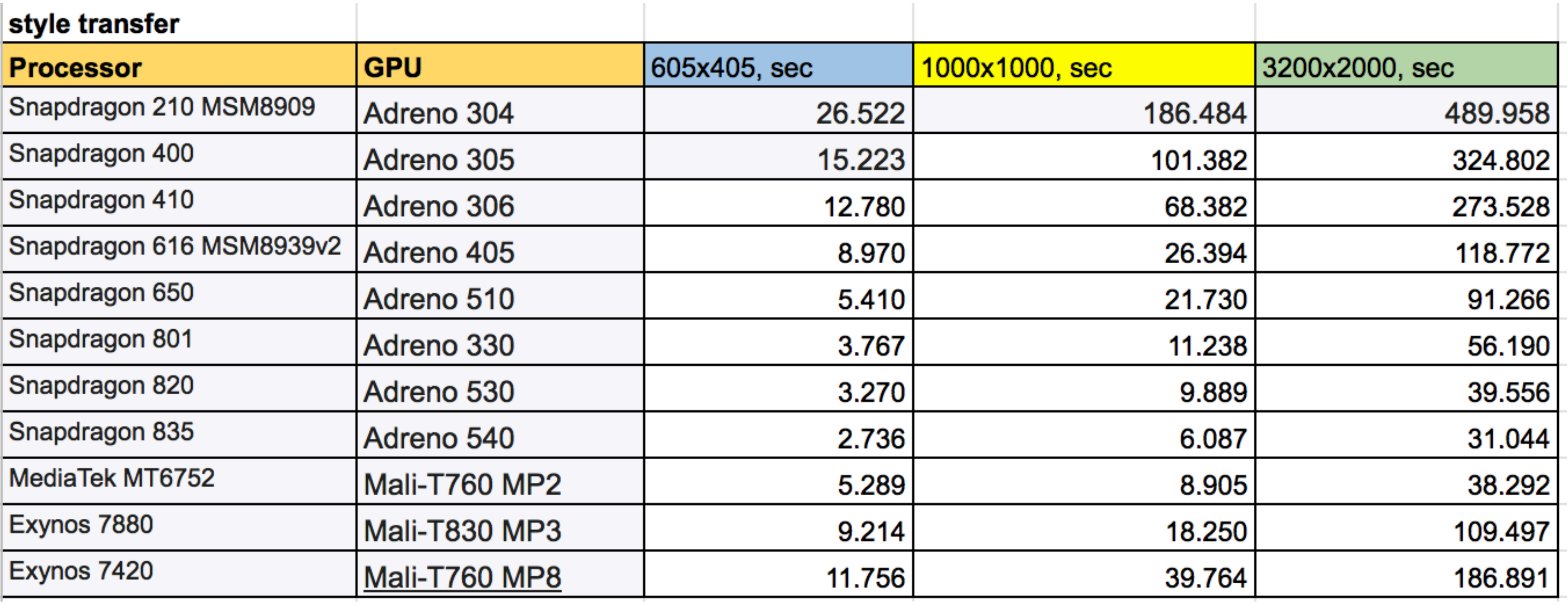

### Input 2400x2100 Input 1080\*950

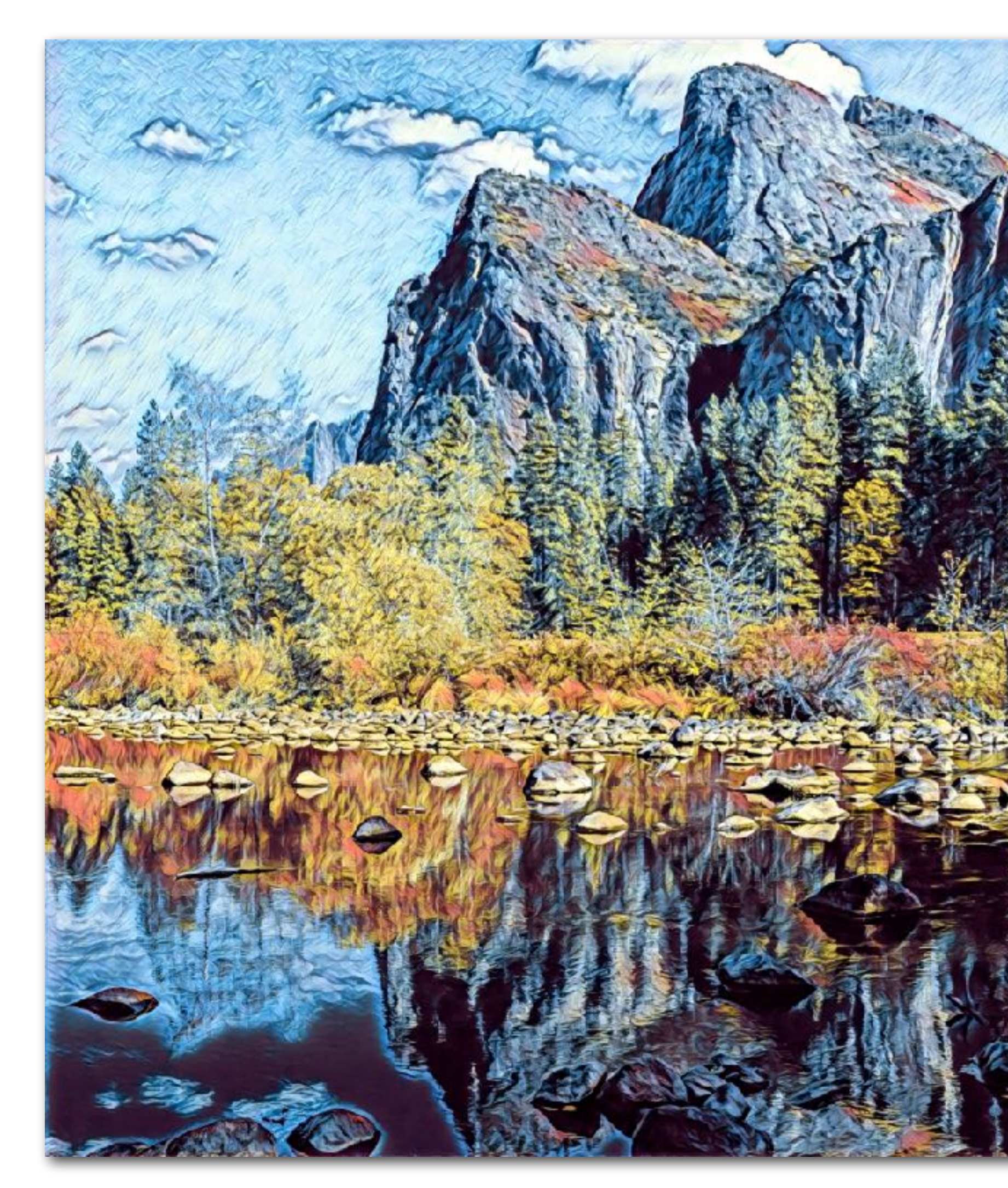

• P20 pro Huawei - 2.32 sec • P20 pro Huawei - 0.97 sec<br>• Pixel - 8.95 sec • Pixel - 2.84 sec

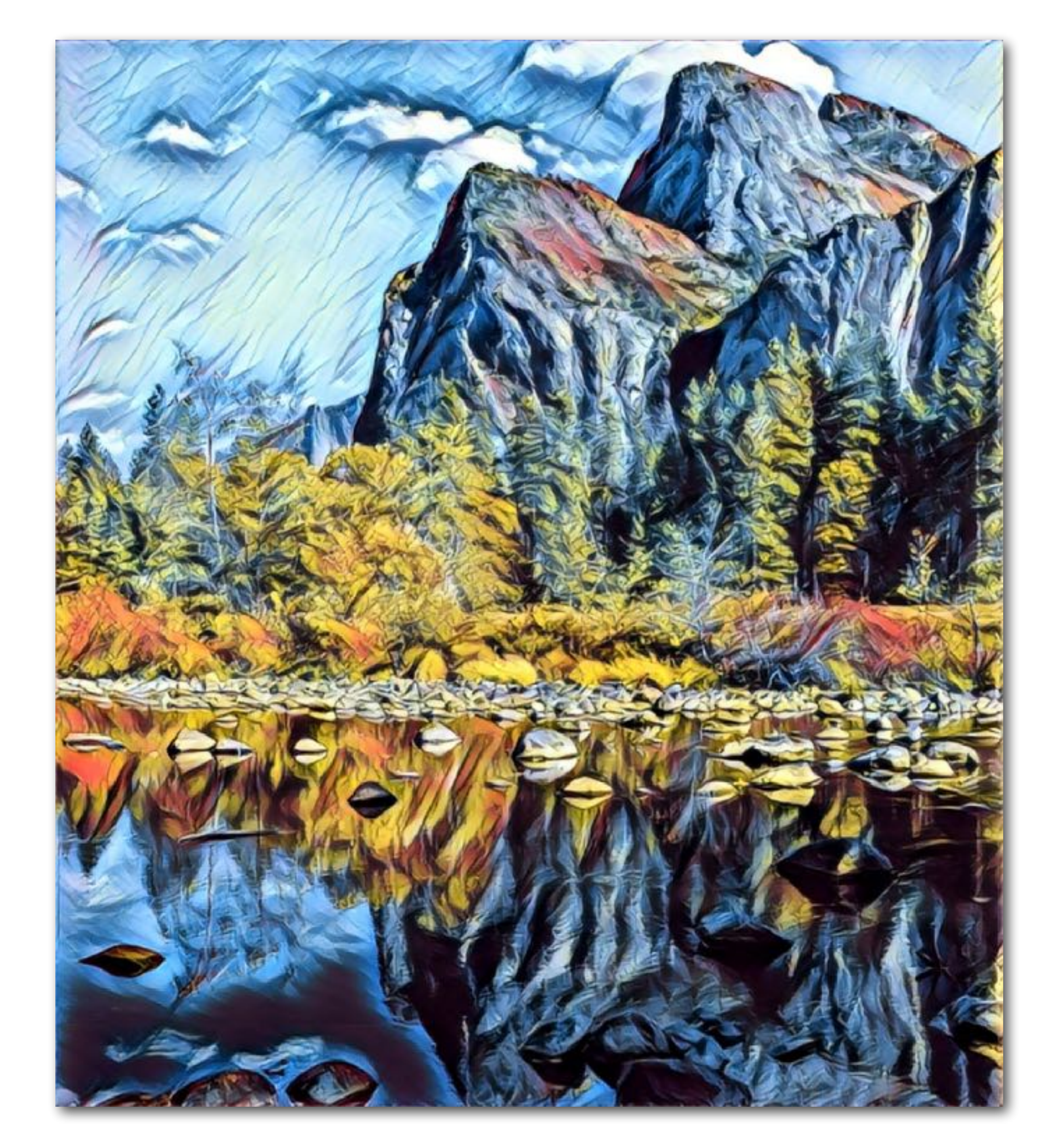

- 
- Pixel  $-2.84$  sec  $25$

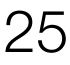

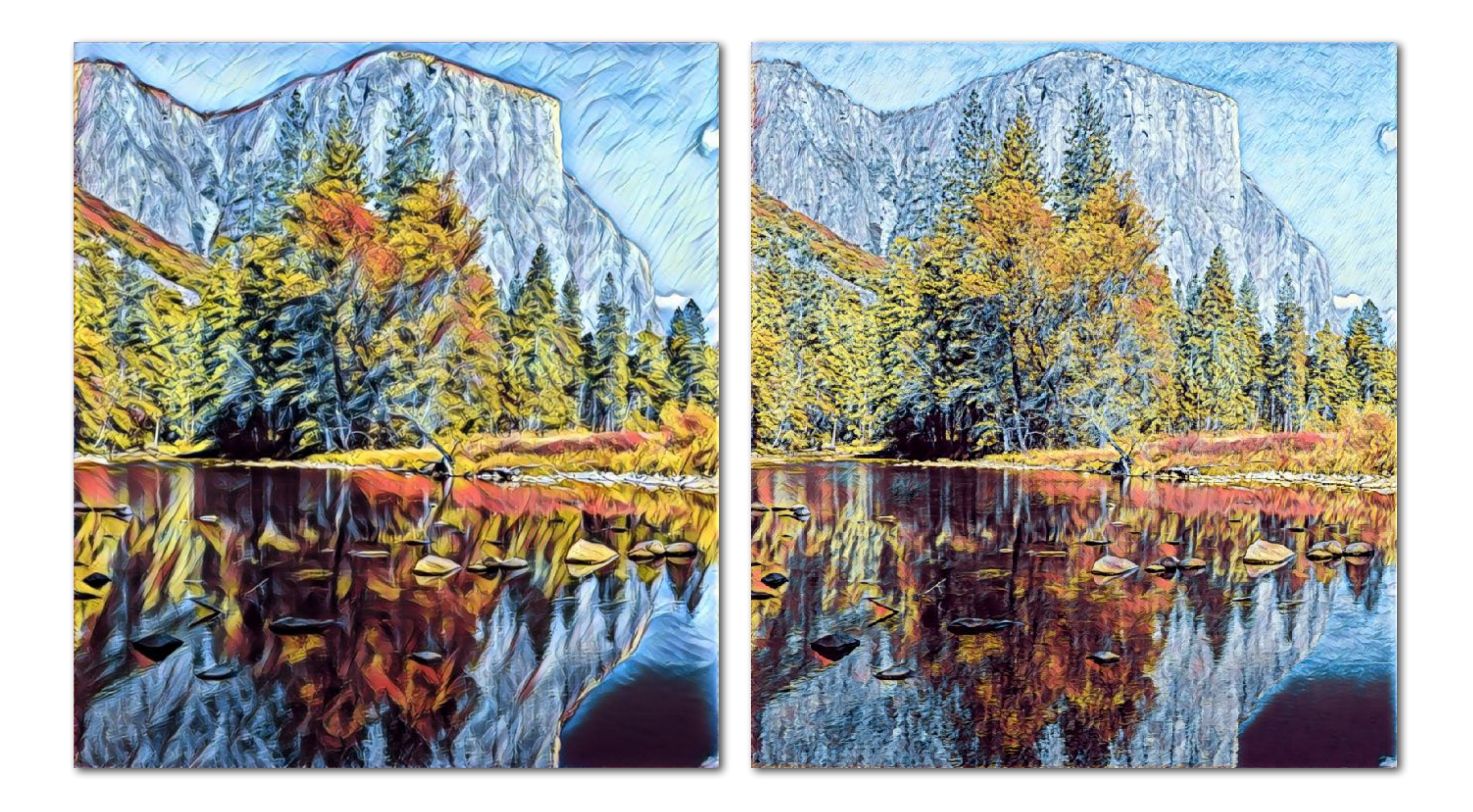

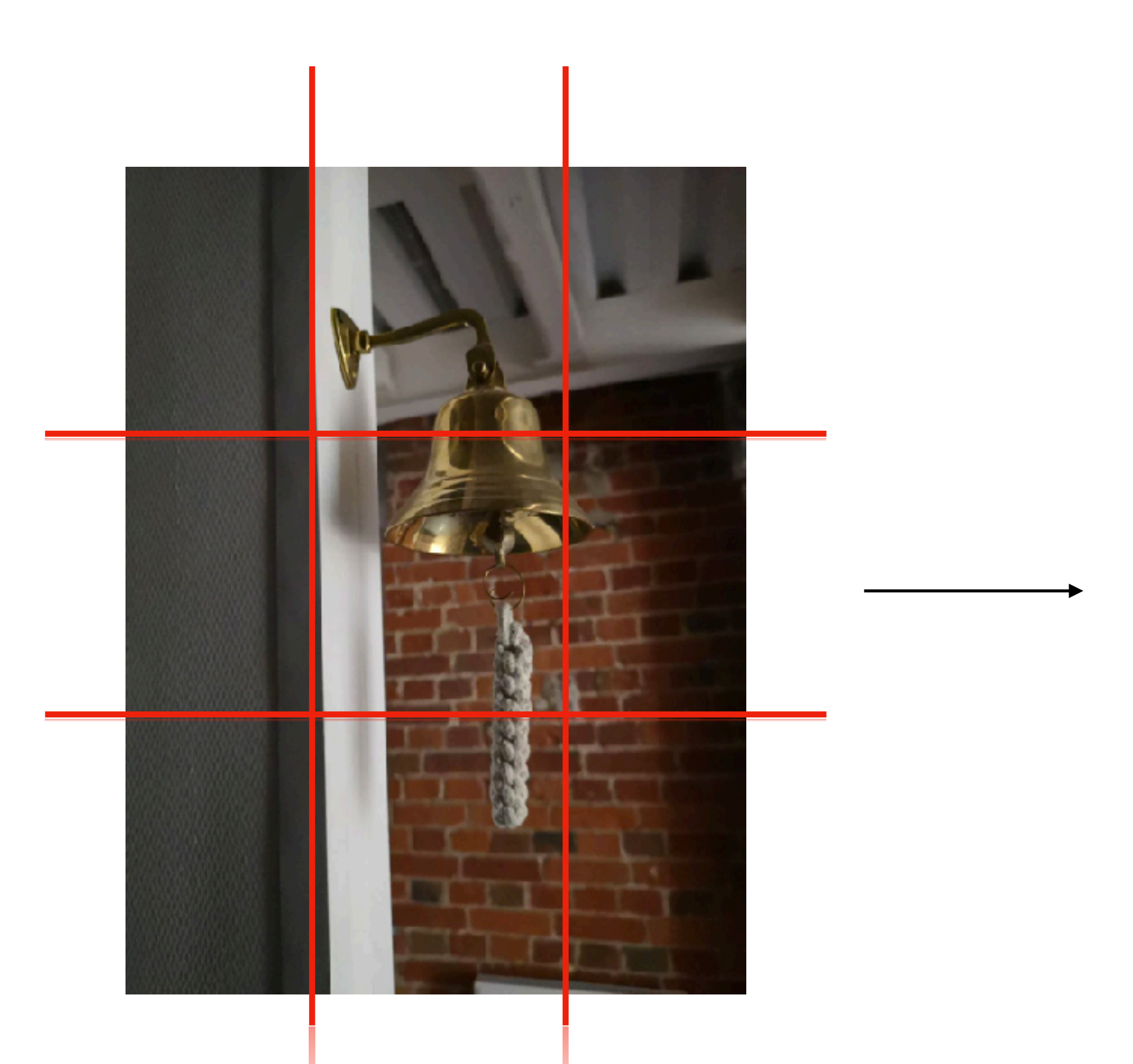

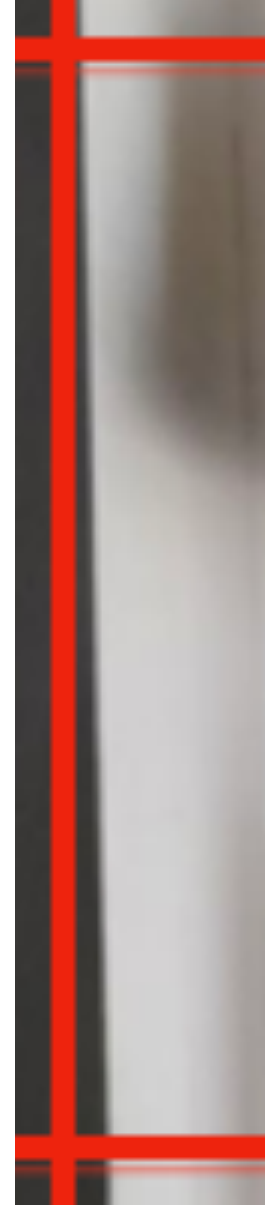

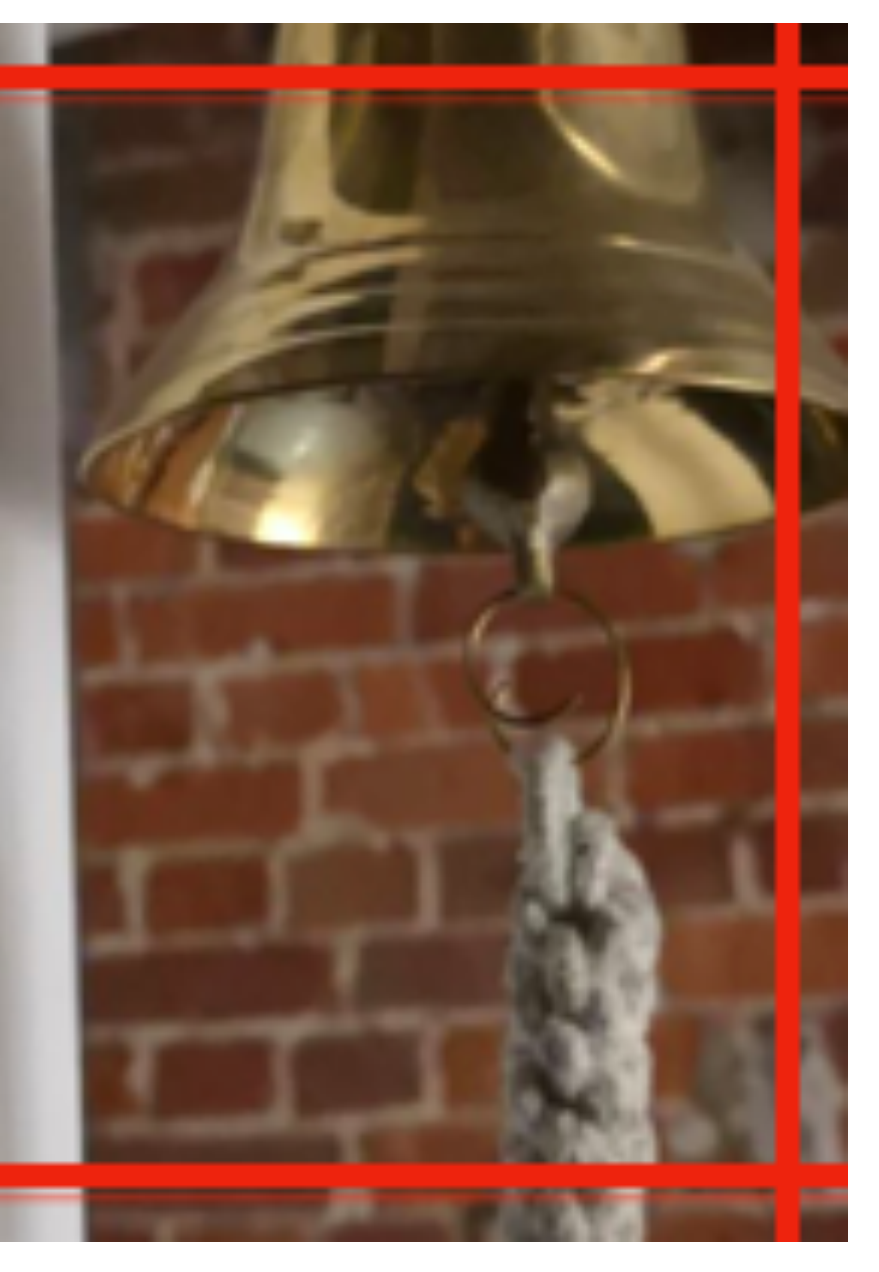

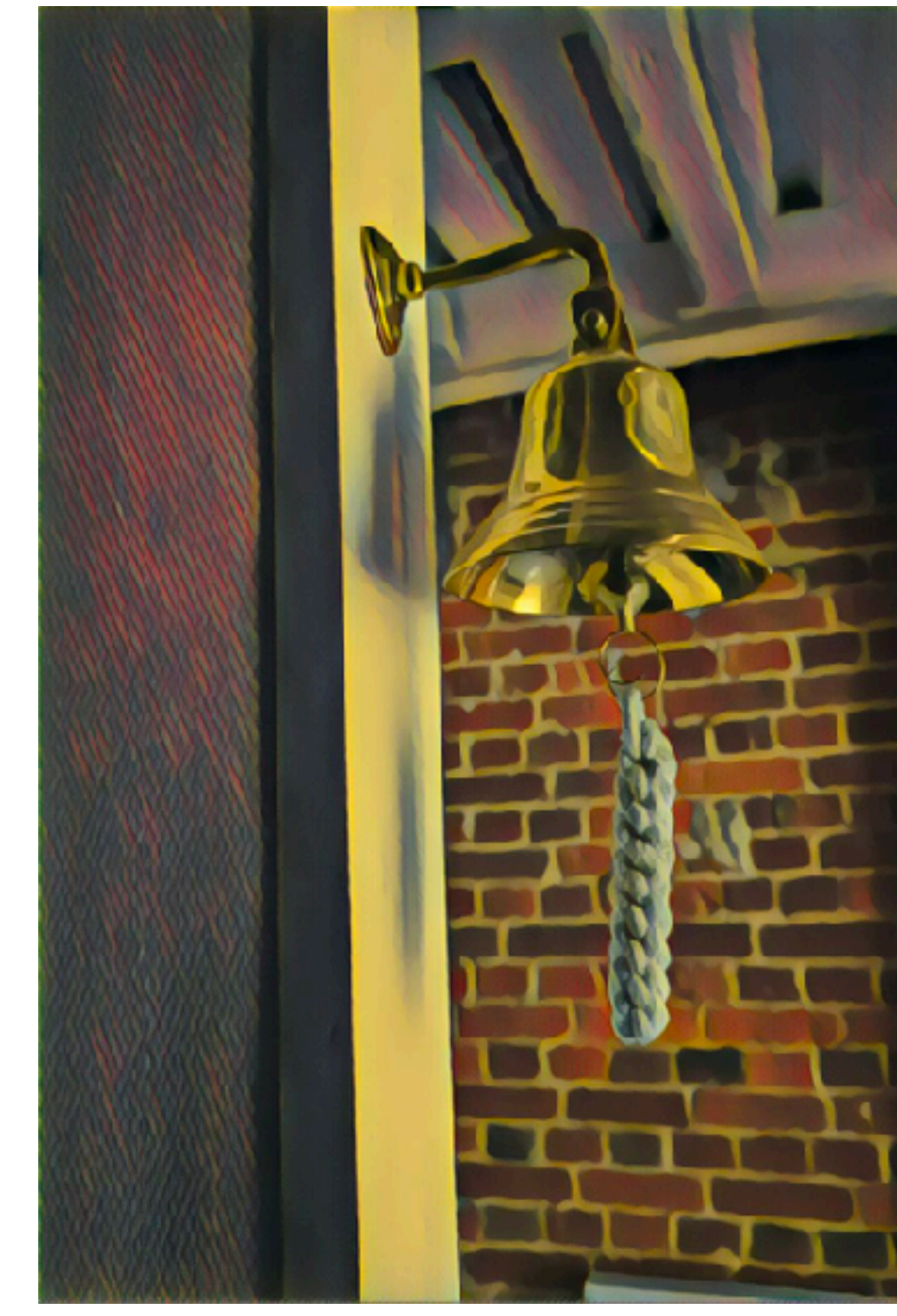

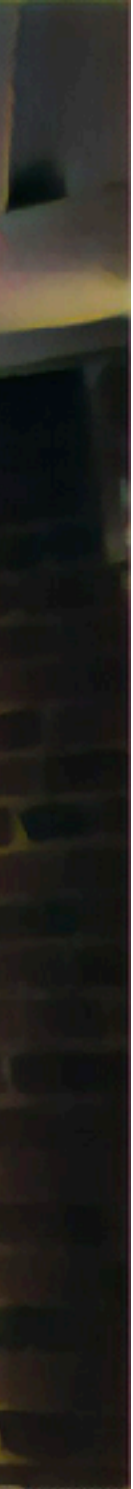

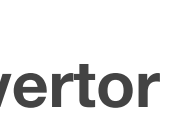

### Model convertor

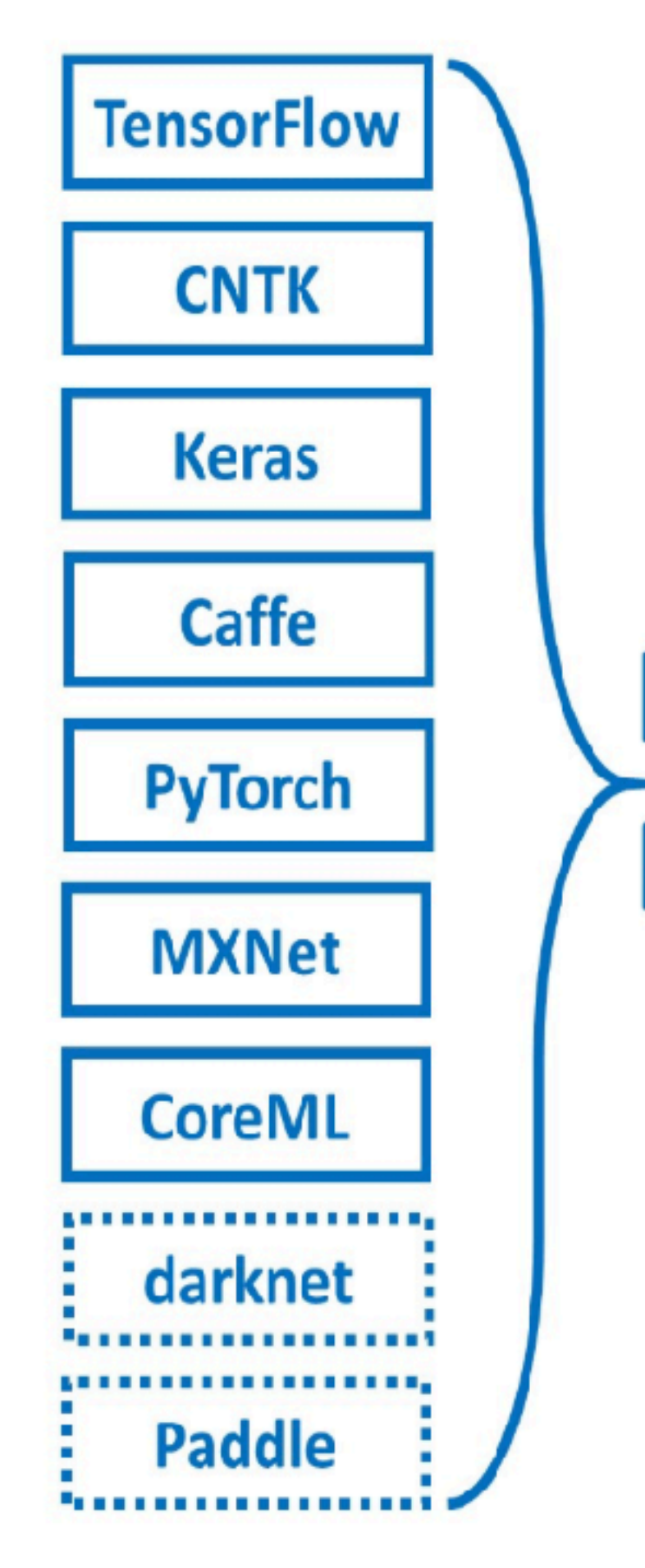

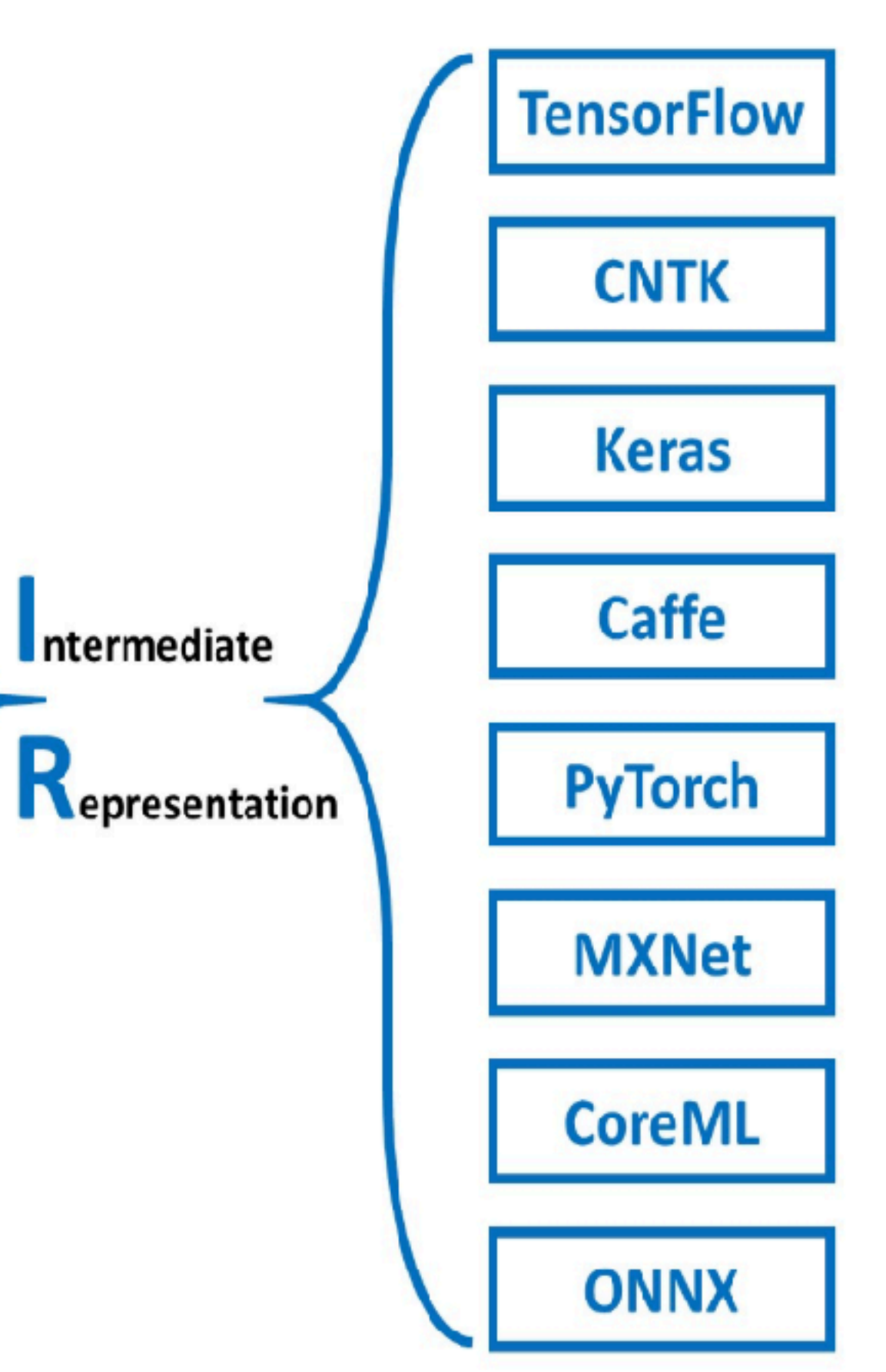

### Pipeline нашей модели

- TF torch Caffe HiAi
- TF TF quantize pytorch snpe
- TF -- pytorch snpe
- TF TF quantize pytorch mace
- TF -- pytorch mace
- $\bullet$  TF tflite

**• - Tensorflow** 

**• - NCNN (Tencent)** 

**• - CNNdroid \***

### On-device CPU frameworks

- **Snapdragon Neural Processing Engine SDK (SNPE SDK)**
- **Android Neural Networks API (NNAPI) Tensorflow lite**
- **HUAWEI HiAI**
- **- MACE XiaoMi**
- **- MNN**

### On-device GPU frameworks

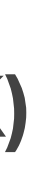

```
 allprojects {
        repositories {
              jcenter()
}
}
      dependencies {
         compile 'org.tensorflow:tensorflow-android:+'
}
```
- - Есть сложность если собирать библиотеку руками
- - YUV -> RGB однопоточный на CPU
- - При запуске на устройствах Android 5.0 (API 21) или выше, требует подключение camera2 API.
- - Самое стабильное
- - Самое медленное из всех решений

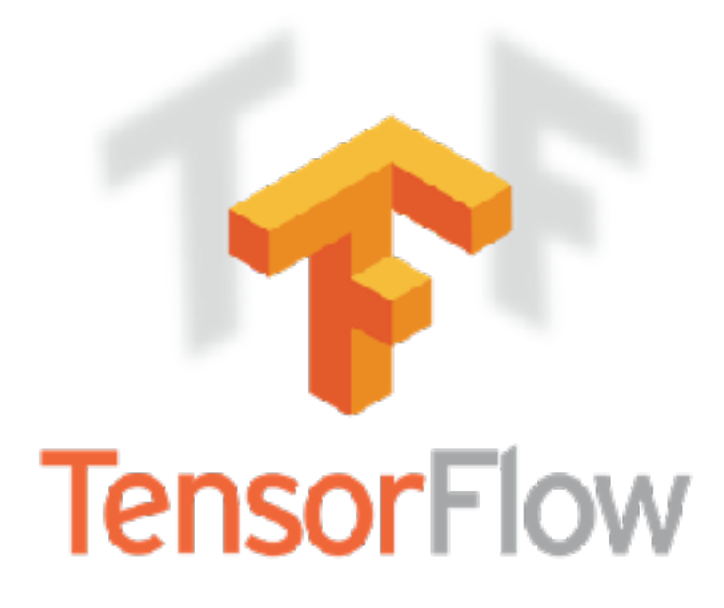

### Tensorflow

- - Запускается всегда <sup>и</sup> везде
- - Хорошая документация
- Доступны почти все слои
- Доступен из Jcenter:

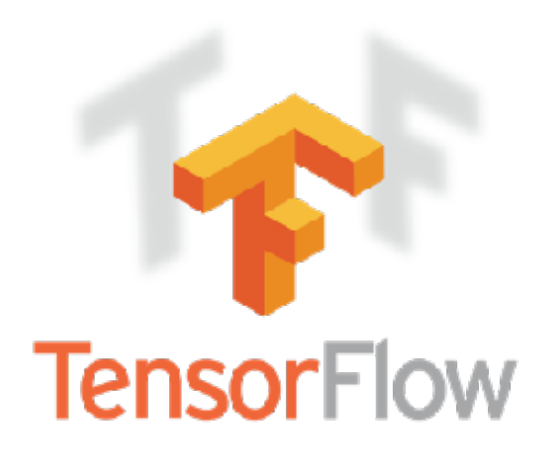

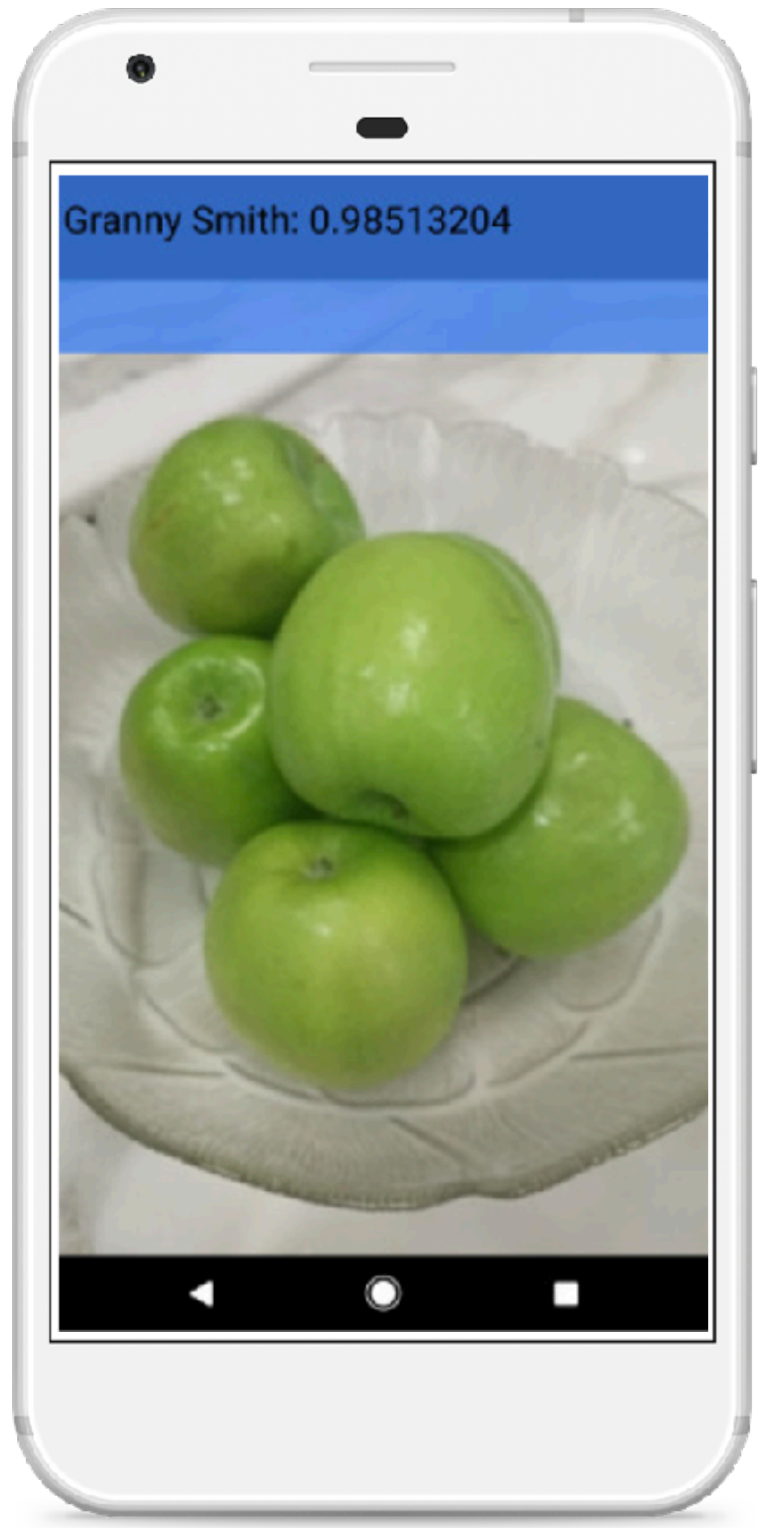

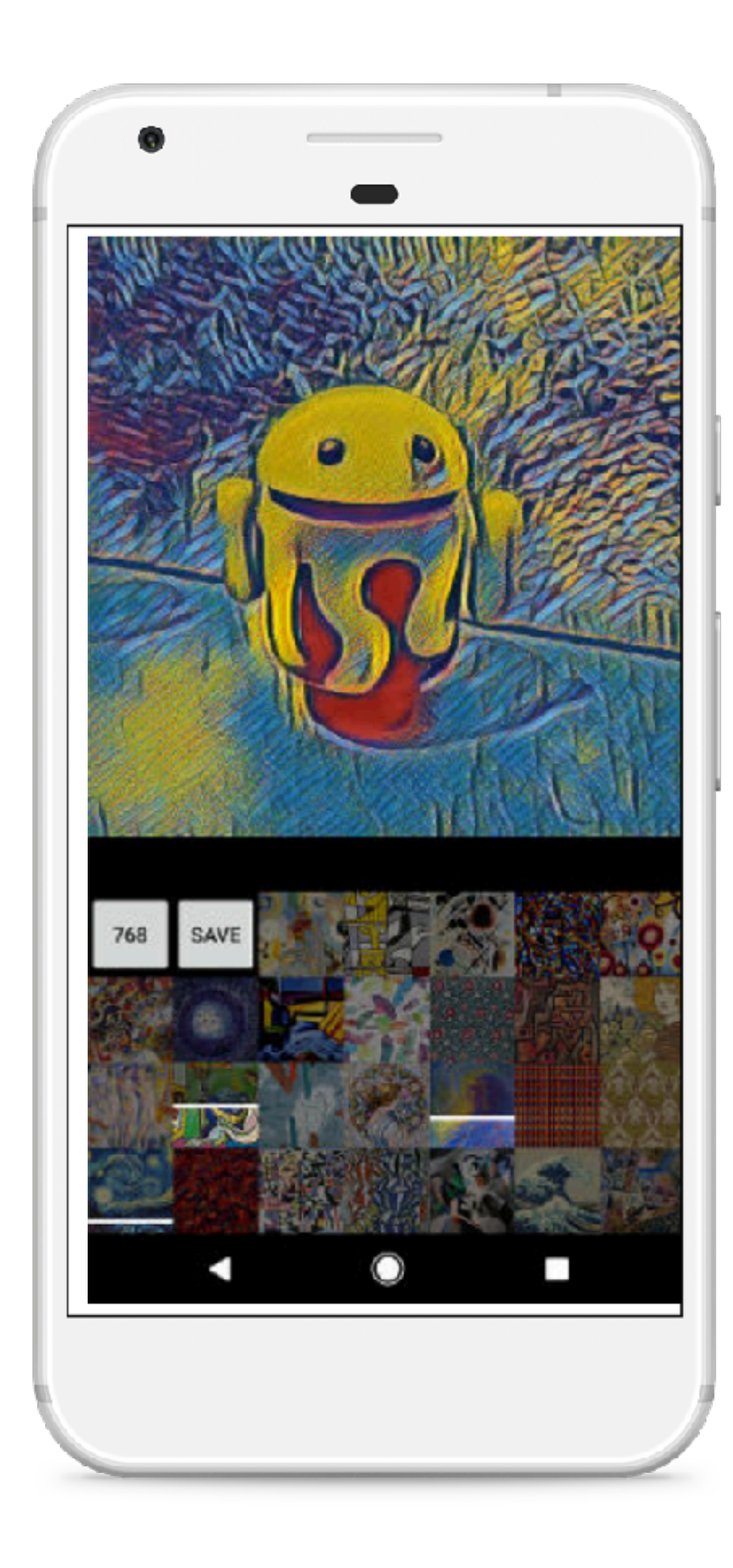

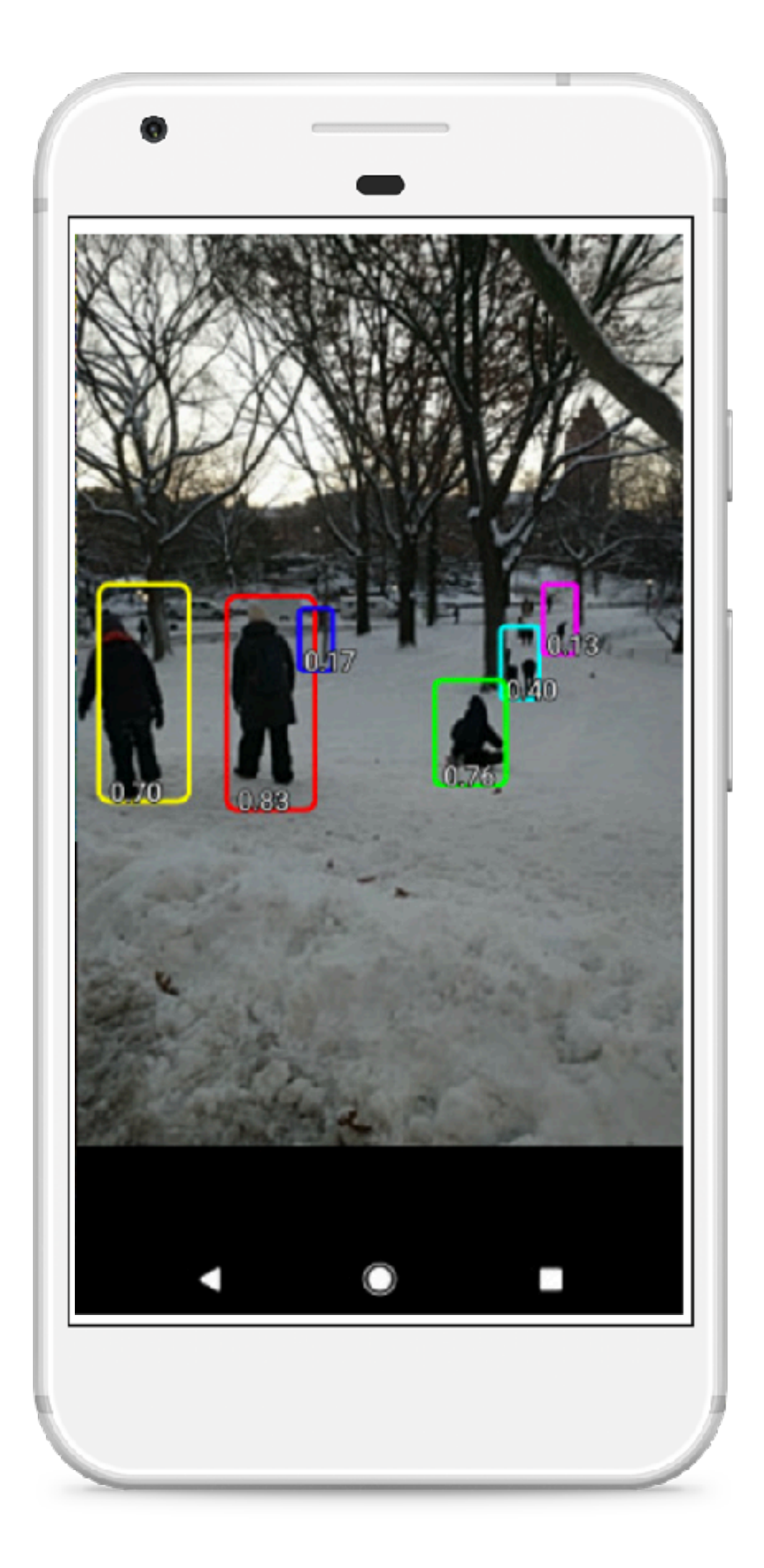

- - No third-party library dependencies, does not rely on BLAS / NNPACK or any other computing framework
- - Pure C ++ implementation, cross-platform, supports android, ios and so on ARM NEON assembly level of careful optimization, calculation speed is extremely high • - Sophisticated memory management and data structure design, very low memory
- footprint
- - Supports multi-core parallel computing acceleration, ARM big.LITTLE cpu scheduling optimization
- - The overall library size is less than 500K, and can be easily reduced to less than 300K • - Can import caffe/pytorch/mxnet/onnx models
- 
- - Benchmarking tool
- - Used in QQ, Qzone, WeChat, Pitu and so on.

### NCNN (Tencent)

### NCNN benchmark tools

Qualcomm MSM8996 Snapdragon 820 (Kyro 2.15GHz x 2 + Kyro 1.6GHz x 2) root@msm8996:/data/local/tmp/ncnn # ./benchncnn 8 4 0  $loop_count = 8$  $num\_threads = 4$ powersave  $= 0$  $square$   $=$   $23.20$  $mobilenet$  min =  $35.89$  $mobilenet_v2 min = 27.04$  $shufflenet$  min = 15.47  $goodlenet$  min =  $85.42$  $resnet18$  min = 76.82 alexnet min =  $147.66$  $vgg16$  min = 493.50  $squeezenet-ssd$  min =  $56.31$  $mobilenet-ssd min =  $68.95$$ mobilenet-yolo min =  $142.52$  max =  $149.72$ 

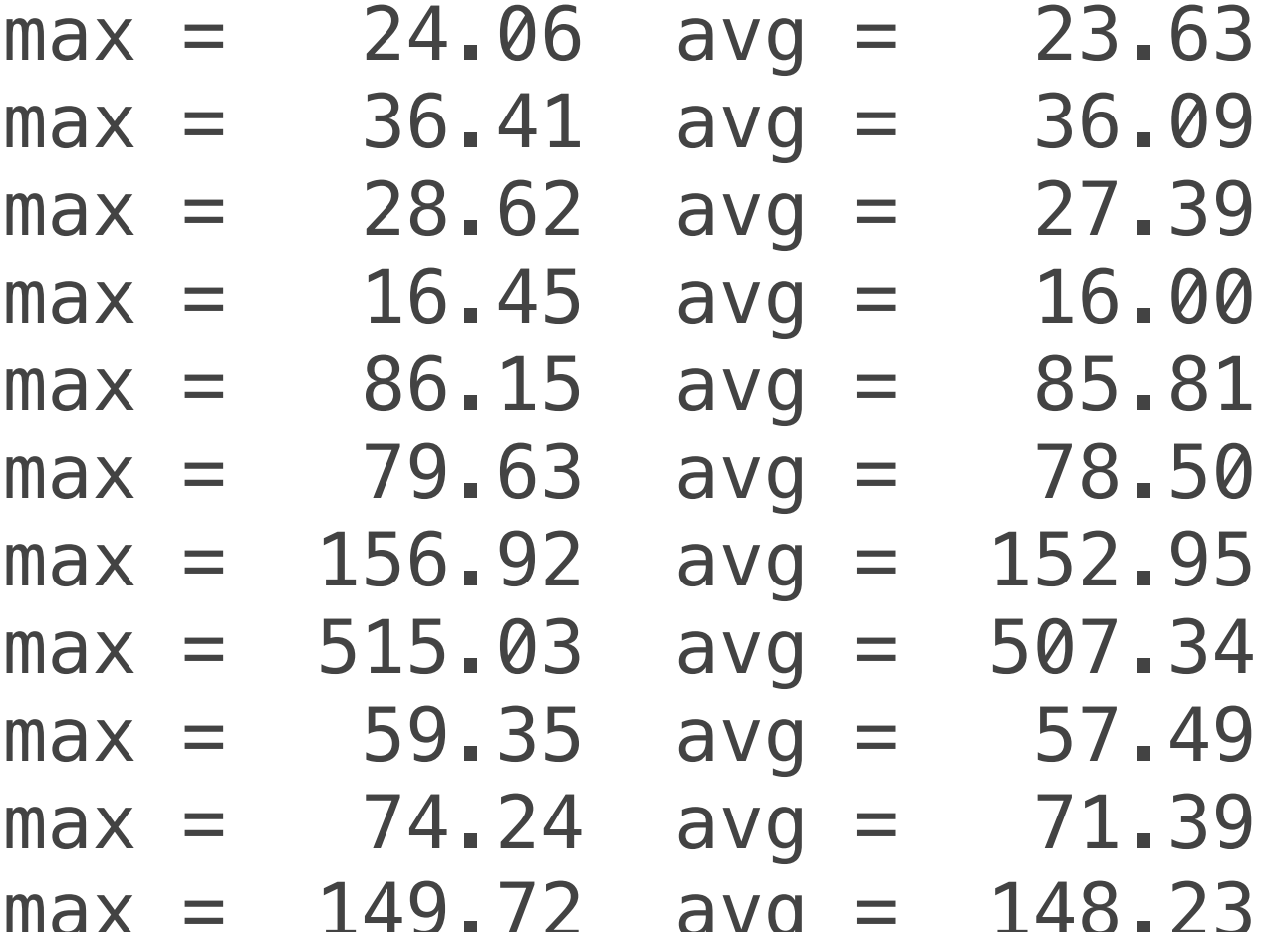

## **SNPE SDK**

- - Execute an arbitrarily deep neural network
- - Execute the network on the SnapdragonTM CPU, the AdrenoTM GPU or the HexagonTM DSP.
- Debug the network execution on x86 Ubuntu Linux
- - Convert Caffe, Caffe2, ONNXTM and TensorFlowTM models to a SNPE Deep Learning Container (DLC) file
- - Quantize DLC files to 8 bit fixed point for running on the Hexagon DSP
- - Debug and analyze the performance of the network with SNPE tools
- - Integrate a network into applications and other code via C++ or Java
- Need OpenCL for GPU runtime

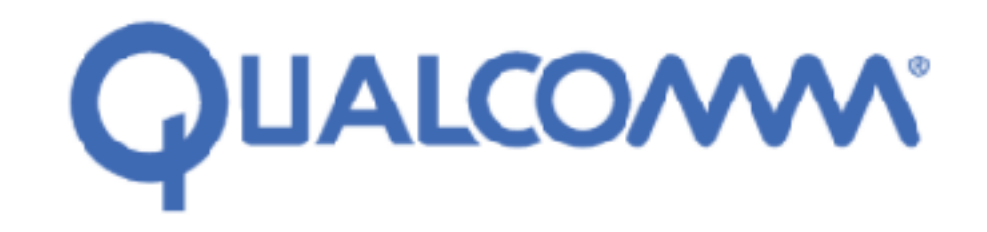

### **Model Workflow**

Training: Machine Learning experts build and train their network to solve their particular problem

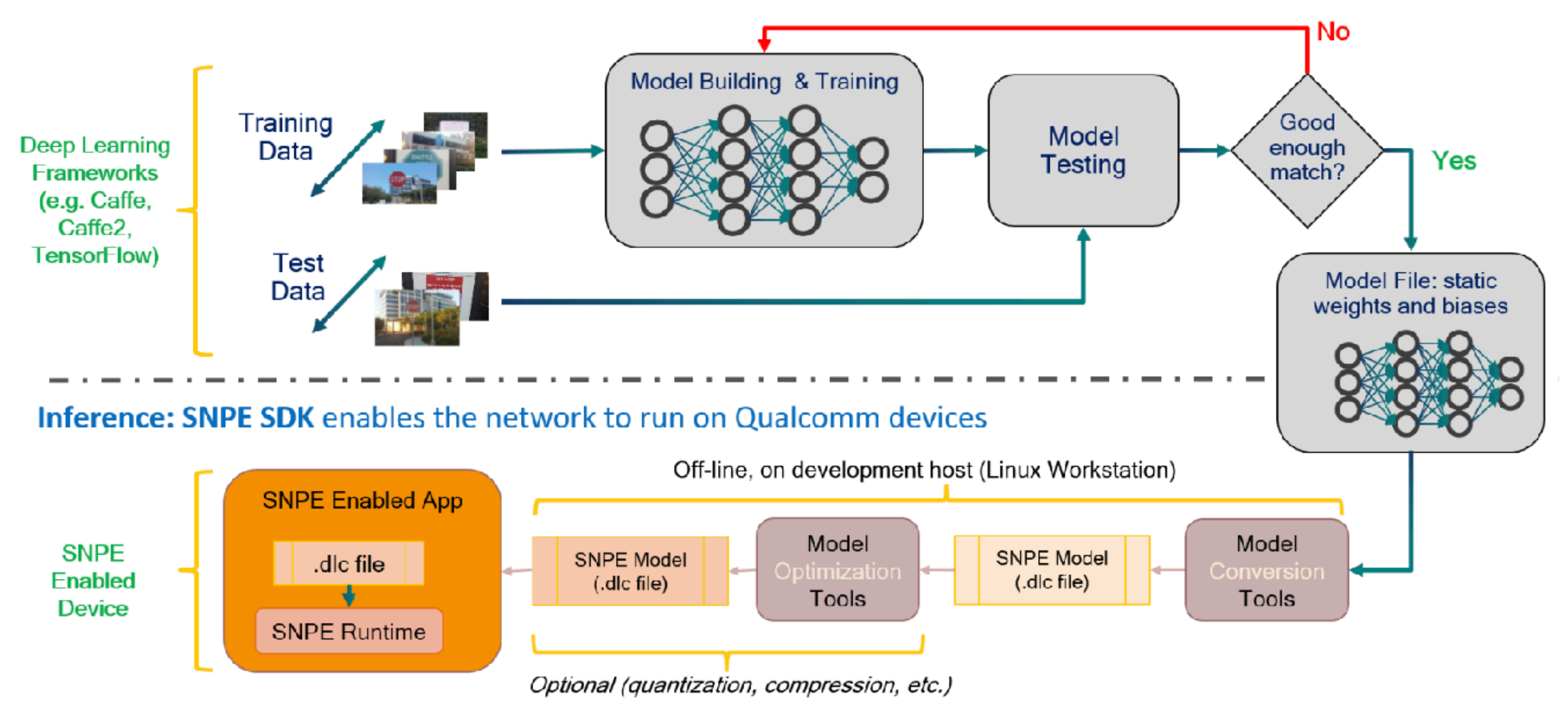

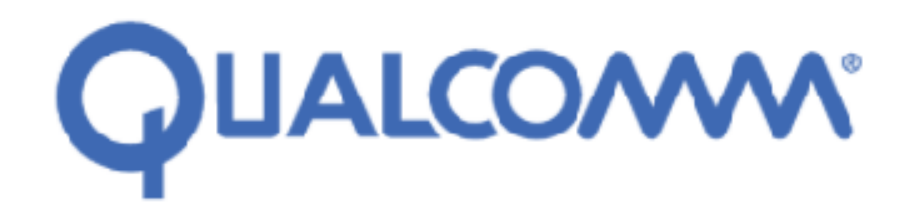

### **Snapdragon Device Support Matrix**

 $\sim$   $\sim$ 

 $\sim$ 

 $\overline{\phantom{m}}$ 

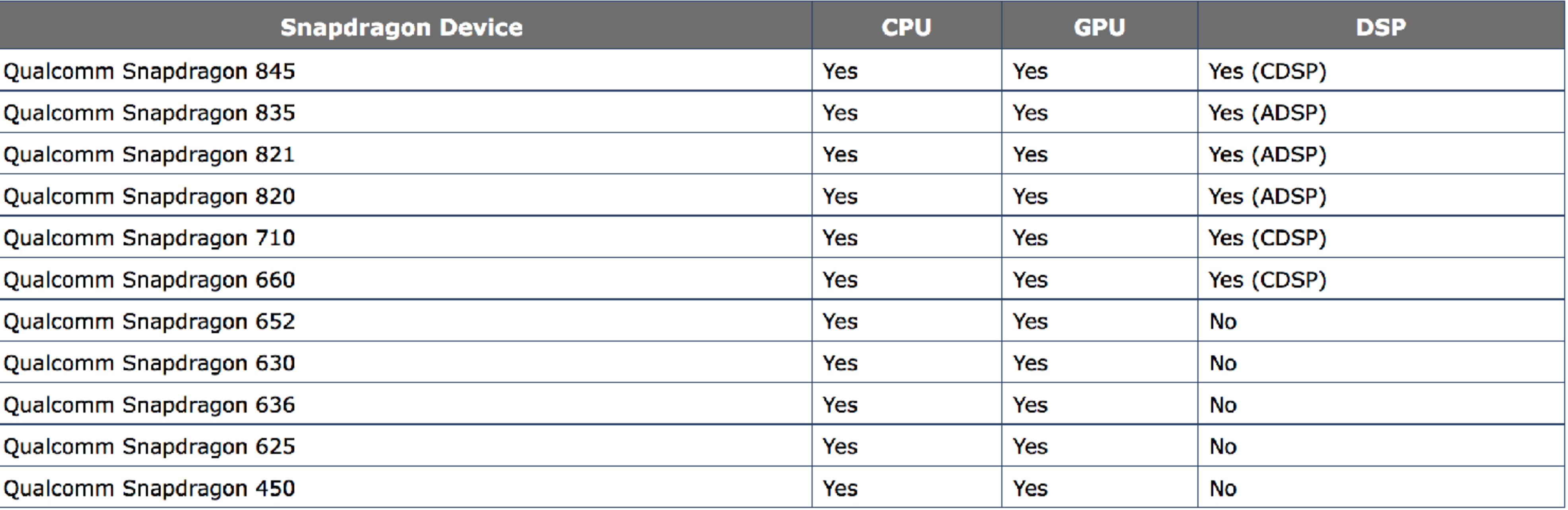

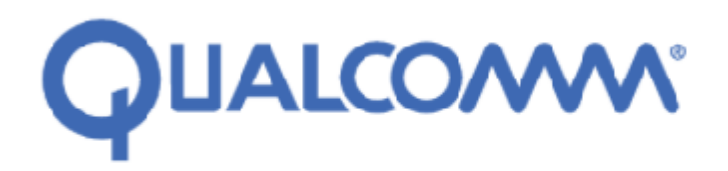

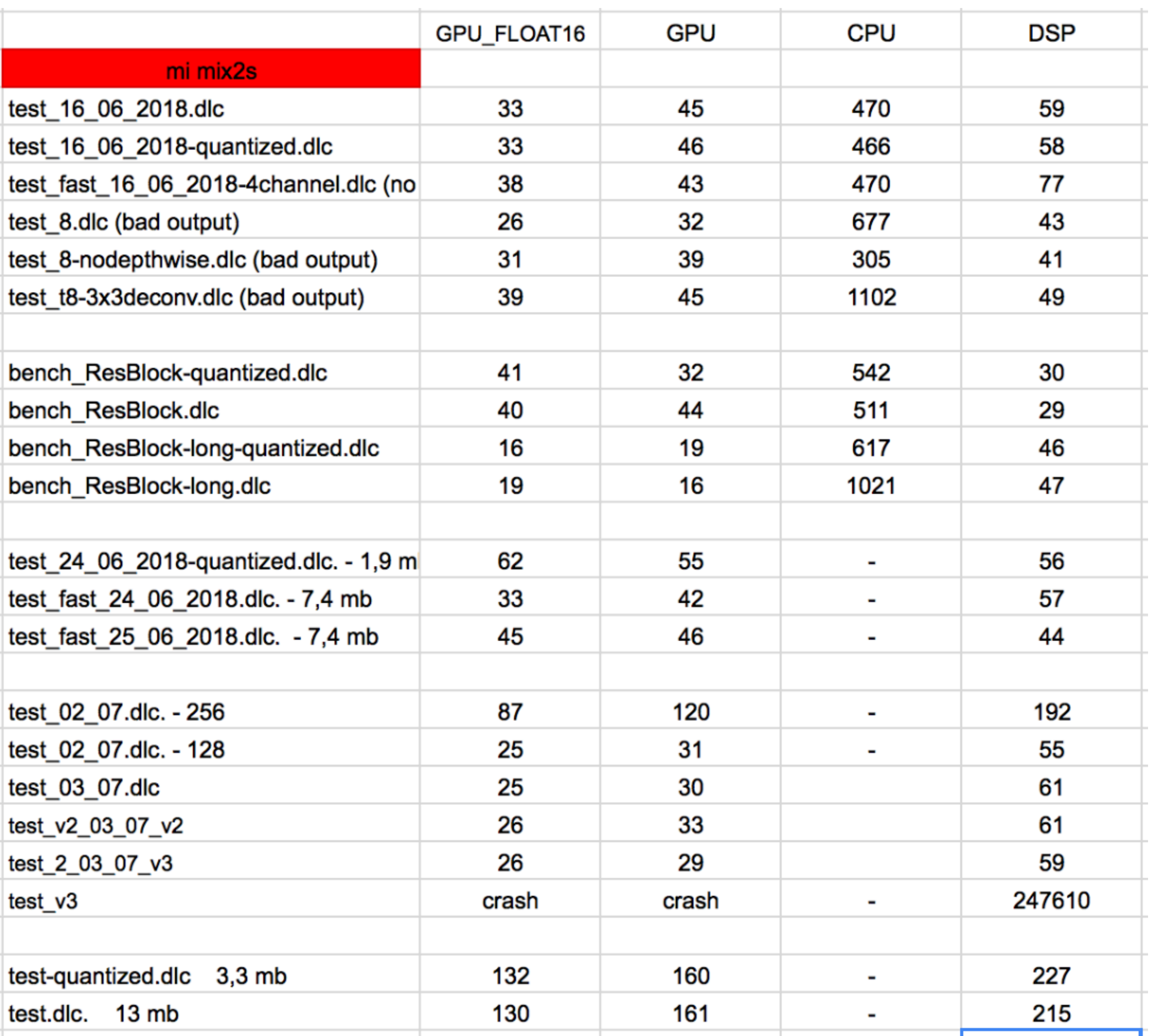

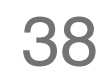

## Android Neural Networks API (NNAPI)

- Performance: TF Lite is fast with no noticeable accuracy loss
- Portability: **Android**, iOS, and more specialized IoT devices.
- Low latency: Optimized float- and fixed-point CPU kernels, op-fusing, and more.
- Acceleration: Integration with GPU and internal/external accelerators.
- Small model size: Controlled dependencies, **quantization**, and op registration.
- Tooling: Conversion, compression, benchmarking, power-consumption, and more.

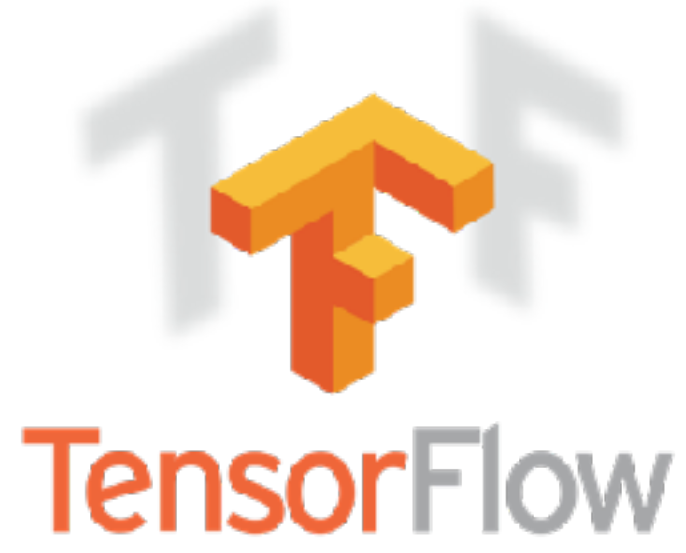

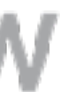

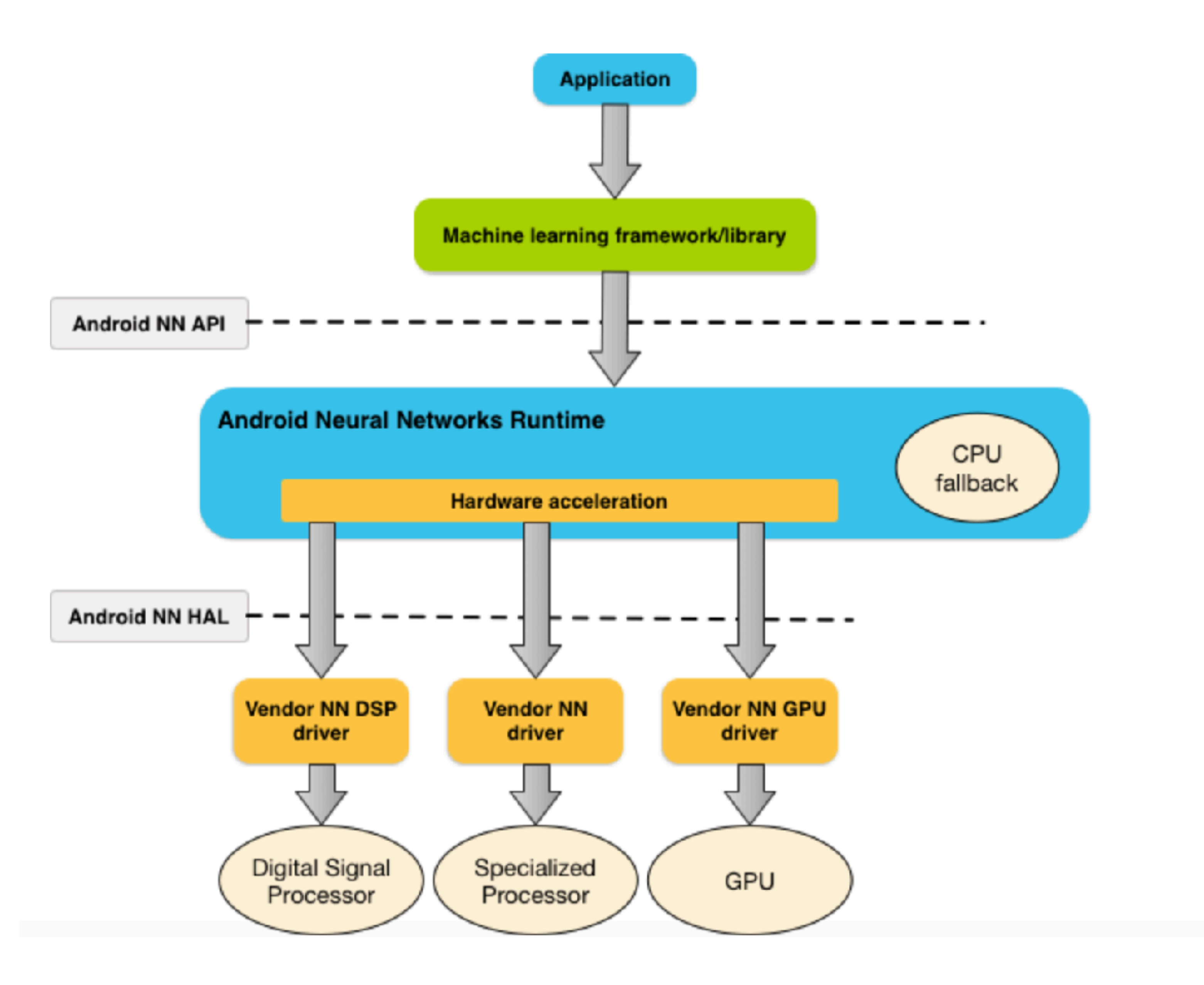

### Companies using TensorFlow Lite

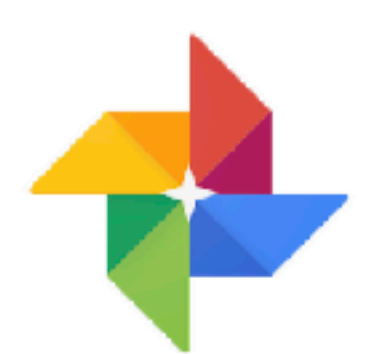

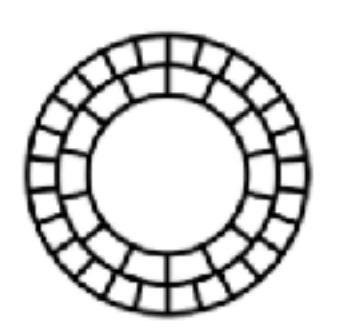

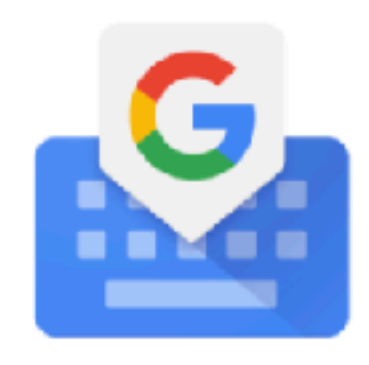

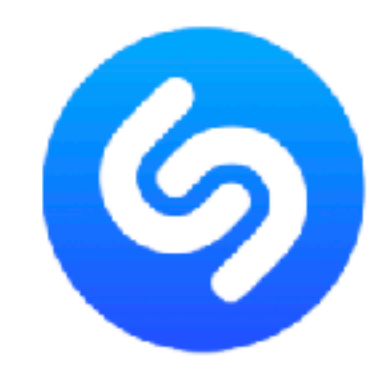

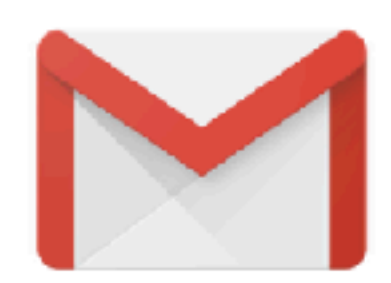

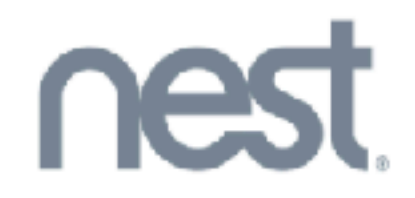

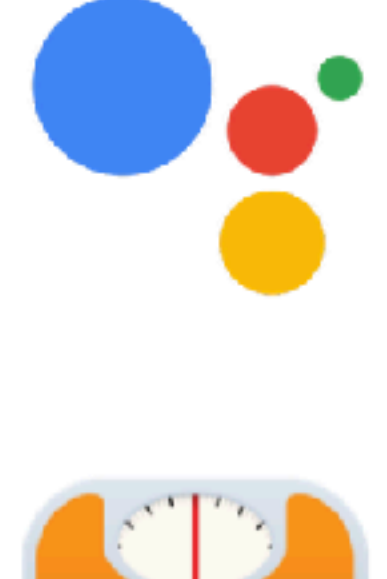

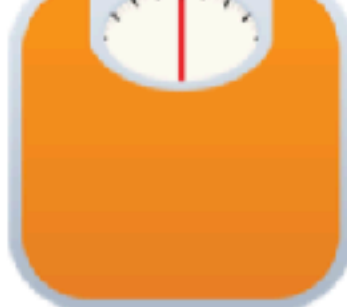

- Works only on Kirin 970, 980

- Platform with a dedicated Neural-network Processing Unit (NPU)

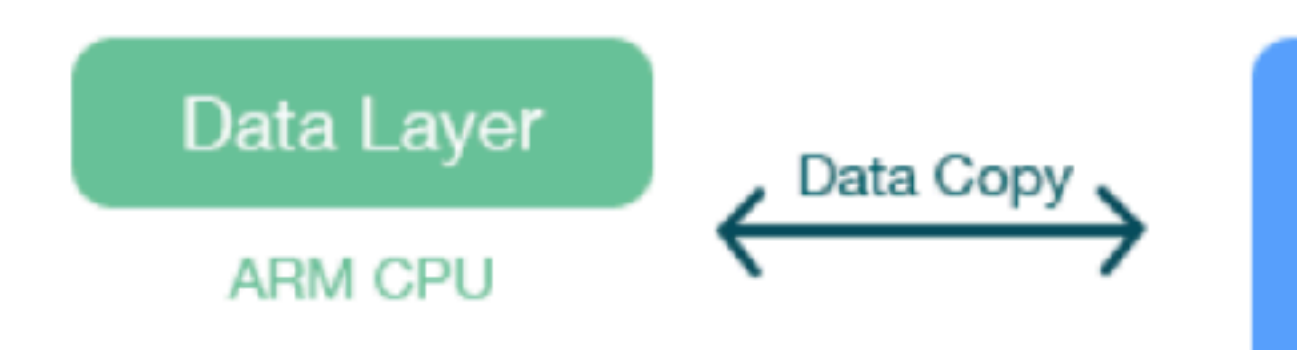

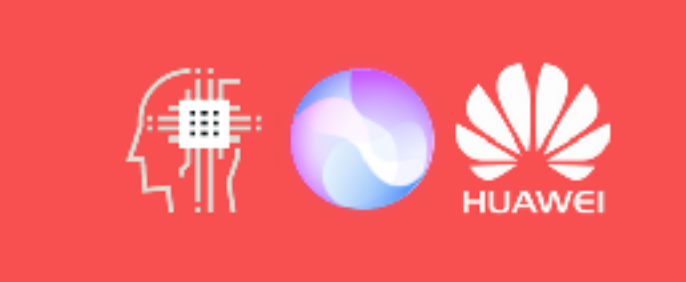

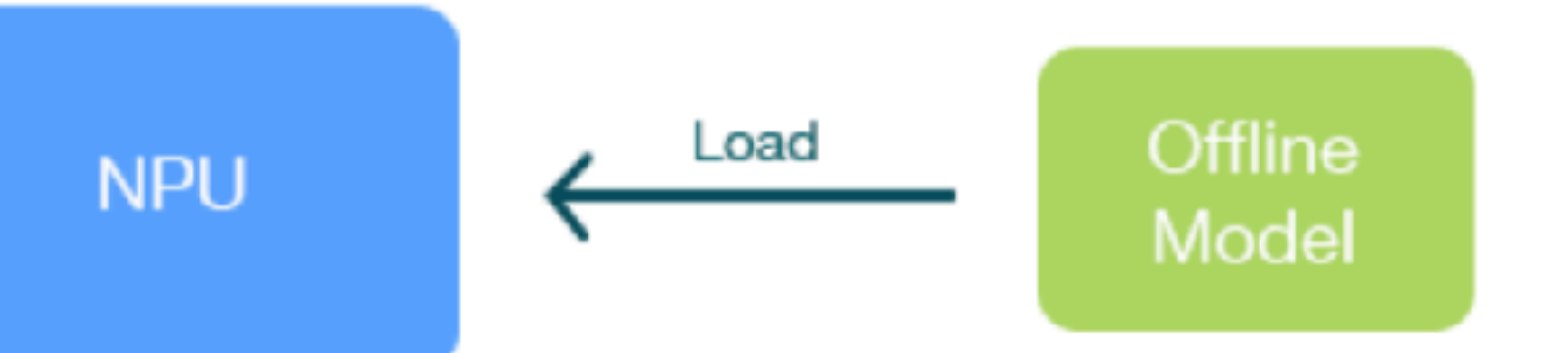

# HiAI Mobile Computing Platform

# HiAl problems

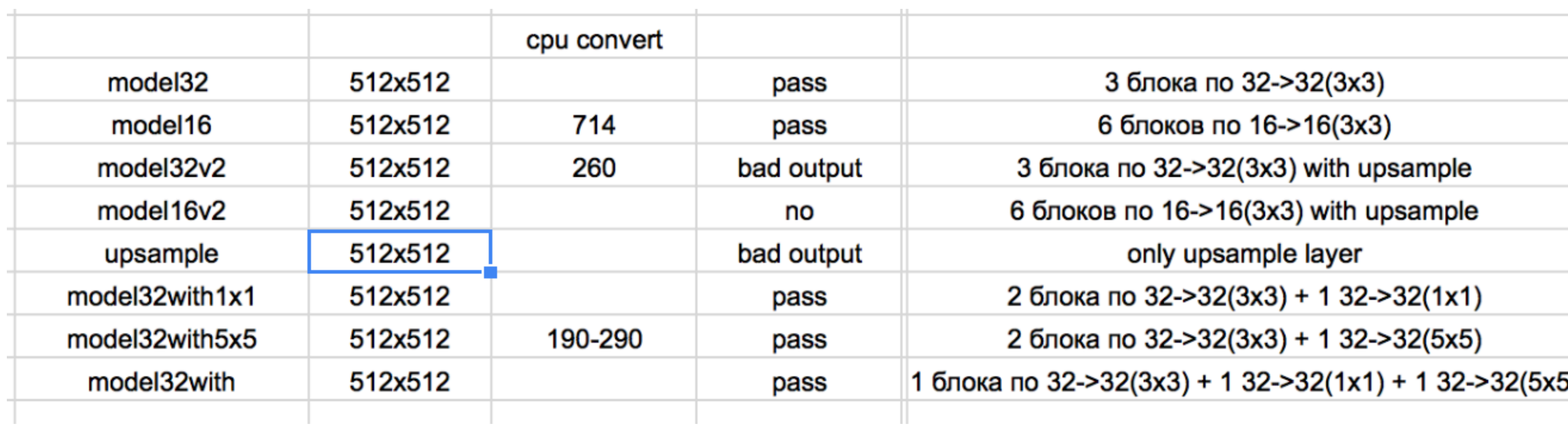

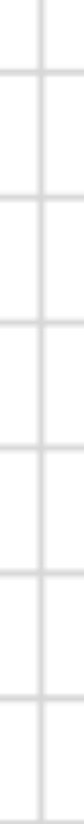

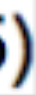

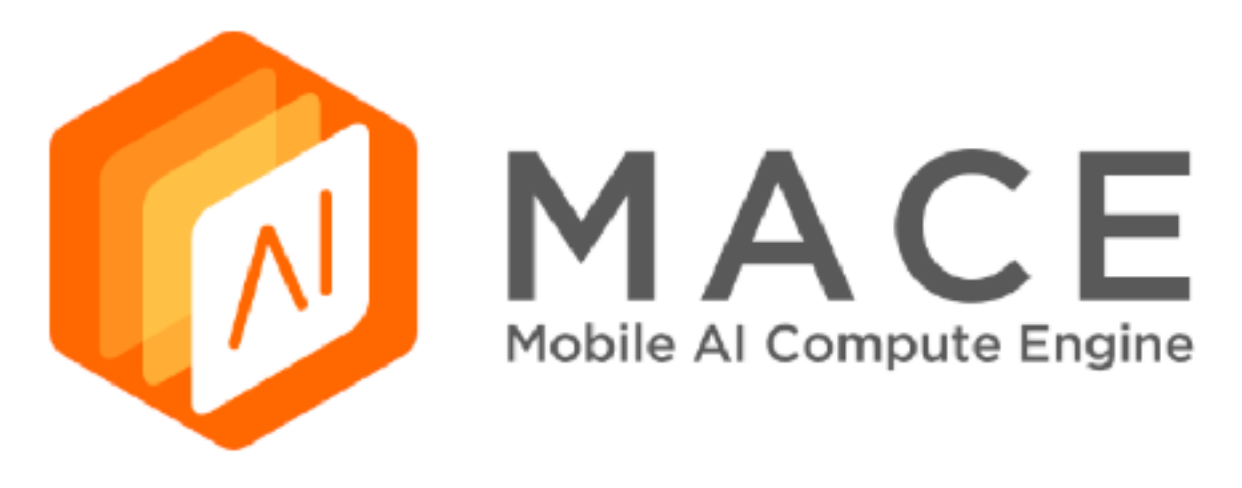

- Performance
	- Runtime is optimized with NEON, OpenCL and Hexagon, and [Winograd algorithm](https://arxiv.org/abs/1509.09308) is
- Power consumption
	- Chip dependent power options like big.LITTLE scheduling, Adreno GPU hints are included as advanced APIs.
- Responsiveness
	- UI responsiveness guarantee is sometimes obligatory when running a model. Mechanism like for the UI rendering task.
- Memory usage and library footprint
	- Graph level memory allocation optimization and buffer reuse are supported. The core library tries to keep minimum external dependencies to keep the library footprint small.
- Model protection
	- Model protection has been the highest priority since the beginning of the design. Various techniques are introduced like converting models to C++ code and literal obfuscations.
- Platform coverage
	- Good coverage of recent Qualcomm, MediaTek, Pinecone and other ARM based chips. CPU runtime is also compatible with most POSIX systems and architectures with limited performance.

introduced to speed up convolution operations. The initialization is also optimized to be faster.

automatically breaking OpenCL kernel into small units is introduced to allow better preemption

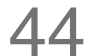

![](_page_44_Picture_0.jpeg)

• CPU

Almost all of mobile SoCs use ARM-based CPU architecture, so your model could run on different SoCs in theory.

• GPU

- Tuning for specific SoC's GPU
- DSP MACE only support Qualcomm DSP.

![](_page_44_Picture_7.jpeg)

Although most GPUs use OpenCL standard, but there are some SoCs not fully complying with the standard, or the GPU is too low-level to use. So you should have some fallback strategies when the GPU run failed.

![](_page_44_Picture_8.jpeg)

## Tools for bench

![](_page_45_Picture_18.jpeg)

![](_page_45_Picture_2.jpeg)

![](_page_45_Picture_19.jpeg)

![](_page_45_Picture_12.jpeg)

# **MNN:mobile neural network**

- Supports Tensorflow, Caffe, ONNX, and supports common neural networks such as CNN, RNN, GAN.
- Supports 86 Tensorflow ops, 34 Caffe ops; MNN ops: 71 for CPU, 55 for Metal, 29 for OpenCL, and 31 for Vulkan. • Supports iOS 8.0+, Android 4.3+ and embedded devices with POSIX interface.
- 
- Supports hybrid computing on multiple devices. Currently supports CPU and GPU. GPU op plugin can be loaded dynamically to replace default (CPU) op implementation.
- Implements core computing with lots of optimized assembly code to make full use of the ARM CPU.
- For iOS, GPU acceleration (Metal) can be turned on, which is faster than Apple's native CoreML.
- For Android, OpenCL, Vulkan, and OpenGL are available and deep tuned for mainstream GPUs (Adreno and Mali).
- Convolution and transposition convolution algorithms are efficient and stable. The Winograd convolution algorithm is widely used to better symmetric convolutions such as  $3x3 \rightarrow 7x7$ .
- Additional optimizations for the new architecture ARM v8.2 with half-precision calculation support.

![](_page_46_Picture_10.jpeg)

![](_page_46_Figure_12.jpeg)

- - Java
- $C++$
- Intel TBB или OpenMPI
- - Filterscript
- - ?GPGPU
- - Добавить операции как слои

## Pre- and post- processing

# Pre- and post- processing fail

![](_page_48_Picture_1.jpeg)

![](_page_48_Picture_2.jpeg)

## Pre- and post-processing. Benches

![](_page_49_Picture_9.jpeg)

### Java

![](_page_50_Picture_1.jpeg)

![](_page_50_Picture_2.jpeg)

![](_page_50_Picture_3.jpeg)

rs

![](_page_50_Picture_5.jpeg)

![](_page_50_Picture_6.jpeg)

![](_page_50_Picture_7.jpeg)

![](_page_50_Picture_9.jpeg)

![](_page_51_Picture_0.jpeg)

![](_page_51_Picture_1.jpeg)

### **- QNNPACK:** Open source library for optimized mobile deep learning

![](_page_52_Figure_2.jpeg)

![](_page_52_Figure_4.jpeg)

### Trends

## Итог

- Идеального рецепта нет
- Охватить весь рынок сразу невозможно
- Много тестов
- Большой вес моделей
- Разный математический выход у библиотек
- Поддержка разных слоев невозможно сделать модель для всех
- За последний год ситуация изменилась кардинально

# Спасибо за подготовку данных

![](_page_54_Picture_1.jpeg)

### **Efanov Evgeny**

### **Senior Flutter, Android developer** in Expload. **Studying android GPU processing**

![](_page_54_Picture_4.jpeg)

### **Adeshchenko Kirill**

### **Middle Flutter developer** in Expload. Loves to try something new.